# **Муниципальное казенное общеобразовательное учреждение средняя общеобразовательная школа с. Троица Белохолуницкого района Кировской области**

ПРИНЯТА

на заседании педагогического совета Протокол № 1 от 25.08.2020

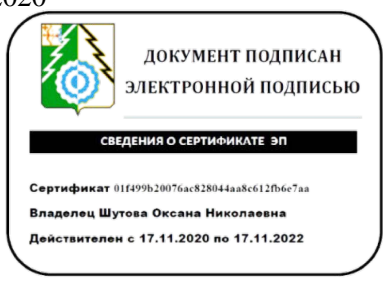

УТВЕРЖДАЮ: Директор МКОУ СОШ с. Троица Белохолуницкого района Кировской области \_\_\_\_\_\_\_\_\_\_\_ / О. Н. Шутова Приказ № 26 / 10от 28.08.2020

# **Рабочая программа по информатике 9 класс - 34 часа**

Программа составлена: учитель информатики Широков С. И.

**с. Троица, 2020-2021 гг.**

# **Пояснительная записка**

Настоящая рабочая программа базового курса «Информатика» для 9 класса II ступени обучения средней общеобразовательной школы составлена на основе федерального компонента государственного образовательного стандарта базового уровня общего образования, утверждённого приказом МО РФ № 1897 от «17» декабря 2010 г. , примерной программы (основного) общего образования по информатике и авторской программы по информатике для 7–9 классов Л.Л. Босовой в соответствии с действующим в настоящее время базисным учебным планом образовательного учреждения. В ней учитываются основные идеи и положения федеральных государственных образовательных стандартов общего образования второго поколения, а также накопленный опыт преподавания информатики в школе.

# **Учебно-методический комплект**

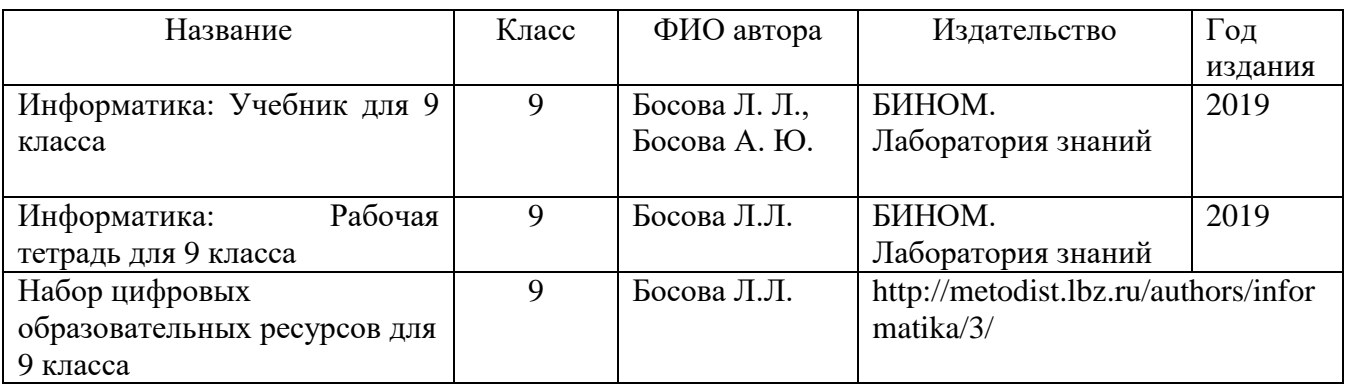

## **Цели и задачи курса**

Изучение информатики и информационных технологий в основной школе направлено на достижение следующих **целей:**

 формирование основ научного мировоззрения в процессе систематизации, теоретического осмысления и обобщения имеющихся и получения новых знаний,

умений и способов деятельности в области информатики;

 совершенствование общеучебных и общекультурных навыков работы с информацией, навыков информационного моделирования, исследовательской деятельности и т.д.; развитие навыков самостоятельной учебной деятельности школьников;

 воспитание ответственного и избирательного отношения к информации с учётом правовых и этических аспектов её распространения, стремления к созидательной деятельности и к продолжению образования с применением средств ИКТ.

## **Задачи:**

 овладение умениями работать с различными видами информации с помощью компьютера и других средств информационных и коммуникационных технологий, организовывать собственную информационную деятельность и планировать ее результаты;

 развитие познавательных интересов, интеллектуальных и творческих способностей средствами ИКТ;

 воспитание ответственного отношения к информации с учетом правовых и этических аспектов ее распространения; избирательного отношения к полученной информации;

 выработка навыков применения средств ИКТ в повседневной жизни, при выполнении индивидуальных и коллективных проектов, в учебной деятельности, дальнейшем освоении профессий, востребованных на рынке труда.

*Раздел 1. Введение в информатику* 

Информация. Информационный объект. Информационный процесс. Субъективные характеристики информации, зависящие от личности получателя информации и обстоятельств получения информации: «важность», «своевременность», «достоверность», «актуальность» и т.п.

Представление информации. Формы представления информации. Язык как способ представления информации: естественные и формальные языки. Алфавит, мощность алфавита.

Кодирование информации. Исторические примеры кодирования. Универсальность дискретного (цифрового, в том числе двоичного) кодирования. Двоичный алфавит. Двоичный код. Разрядность двоичного кода. Связь разрядности двоичного кода и количества кодовых комбинаций.

Понятие о непозиционных и позиционных системах счисления. Знакомство с двоичной, восьмеричной и шестнадцатеричной системами счисления, запись в них целых десятичных чисел от 0 до 256. Перевод небольших целых чисел из двоичной системы счисления в десятичную. Двоичная арифметика.

Компьютерное представление текстовой информации. Кодовые таблицы. Американский стандартный код для обмена информацией, примеры кодирования букв национальных алфавитов. Представление о стандарте Юникод.

Возможность дискретного представления аудиовизуальных данных (рисунки, картины, фотографии, устная речь, музыка, кинофильмы). Стандарты хранения аудиовизуальной информации.

Размер (длина) сообщения как мера количества содержащейся в нём информации. Достоинства и недостатки такого подхода. Другие подходы к измерению количества информации. Единицы измерения количества информации.

Основные виды информационных процессов: хранение, передача и обработка информации. Примеры информационных процессов в системах различной природы; их роль в современном мире.

Хранение информации. Носители информации (бумажные, магнитные, оптические, флэш-память). Качественные и количественные характеристики современных носителей информации: объем информации, хранящейся на носителе; скорости записи и чтения информации. Хранилища информации. Сетевое хранение информации.

Передача информации. Источник, информационный канал, приёмник информации. Скорость передачи информации. Пропускная способность канала. Передача информации в современных системах связи.

Обработка информации. Обработка, связанная с получением новой информации. Обработка, связанная с изменением формы, но не изменяющая содержание информации. Поиск информации.

Управление, управляющая и управляемая системы, прямая и обратная связь. Управление в живой природе, обществе и технике.

Модели и моделирование. Понятия натурной и информационной моделей объекта (предмета, процесса или явления). Модели в математике, физике, литературе, биологии и т.д. Использование моделей в практической деятельности. Виды информационных моделей (словесное описание, таблица, график, диаграмма, формула, чертёж, граф, дерево, список и др.) и их назначение. Оценка адекватности модели моделируемому объекту и целям моделирования.

Графы, деревья, списки и их применение при моделировании природных и общественных процессов и явлений.

Компьютерное моделирование. Примеры использования компьютерных моделей при решении научно-технических задач. Представление о цикле компьютерного моделирования: построение математической модели, ее программная реализация, проведение компьютерного эксперимента, анализ его результатов, уточнение модели.

Логика высказываний (элементы алгебры логики). Логические значения, операции (логическое отрицание, логическое умножение, логическое сложение), выражения, таблицы истинности.

### *Раздел 2. Алгоритмы и начала программирования*

Понятие исполнителя. Неформальные и формальные исполнители. Учебные исполнители (Робот, Чертёжник, Черепаха, Кузнечик, Водолей) как примеры формальных исполнителей. Их назначение, среда, режим работы, система команд.

Понятие алгоритма как формального описания последовательности действий исполнителя при заданных начальных данных. Свойства алгоритмов. Способы записи алгоритмов.

Алгоритмический язык – формальный язык для записи алгоритмов. Программа – запись алгоритма на алгоритмическом языке. Непосредственное и программное управление исполнителем.

Линейные алгоритмы. Алгоритмические конструкции, связанные с проверкой условий: ветвление и повторение. Разработка алгоритмов: разбиение задачи на подзадачи, понятие вспомогательного алгоритма.

Понятие простой величины. Типы величин: целые, вещественные, символьные, строковые, логические. Переменные и константы. Знакомство с табличными величинами (массивами). Алгоритм работы с величинами – план целенаправленных действий по проведению вычислений при заданных начальных данных с использованием промежуточных результатов.

Язык программирования. Основные правила одного из процедурных языков программирования (Паскаль, школьный алгоритмический язык и др.): правила представления данных; правила записи основных операторов (ввод, вывод, присваивание, ветвление, цикл) и вызова вспомогательных алгоритмов; правила записи программы.

Этапы решения задачи на компьютере: моделирование – разработка алгоритма – запись программы – компьютерный эксперимент. Решение задач по разработке и выполнению программ в выбранной среде программирования.

*Раздел 3. Информационные и коммуникационные технологии*

Компьютер как универсальное устройство обработки информации.

Основные компоненты персонального компьютера (процессор, оперативная и долговременная память, устройства ввода и вывода информации), их функции и основные характеристики (по состоянию на текущий период времени).

Программный принцип работы компьютера.

Состав и функции программного обеспечения: системное программное обеспечение, прикладное программное обеспечение, системы программирования. Правовые нормы использования программного обеспечения.

Файл. Каталог (директория). Файловая система.

Графический пользовательский интерфейс (рабочий стол, окна, диалоговые окна, меню). Оперирование компьютерными информационными объектами в нагляднографической форме: создание, именование, сохранение, удаление объектов, организация их семейств. Стандартизация пользовательского интерфейса персонального компьютера.

Размер файла. Архивирование файлов.

Гигиенические, эргономические и технические условия безопасной эксплуатации компьютера.

Обработка текстов. Текстовые документы и их структурные единицы (раздел, абзац, строка, слово, символ). Технологии создания текстовых документов. Создание и редактирование текстовых документов на компьютере (вставка, удаление и замена символов, работа с фрагментами текстов, проверка правописания, расстановка переносов). Форматирование символов (шрифт, размер, начертание, цвет). Форматирование абзацев (выравнивание, отступ первой строки, междустрочный интервал). Стилевое форматирование. Включение в текстовый документ списков, таблиц, диаграмм, формул и графических объектов. Гипертекст. Создание ссылок: сноски, оглавления, предметные указатели. Инструменты распознавания текстов и компьютерного перевода. Коллективная работа над документом. Примечания. Запись и выделение изменений. Форматирование страниц документа. Ориентация, размеры страницы, величина полей. Нумерация страниц. Колонтитулы. Сохранение документа в различных текстовых форматах.

Графическая информация. Формирование изображения на экране монитора. Компьютерное представление цвета. Компьютерная графика (растровая, векторная). Интерфейс графических редакторов. Форматы графических файлов.

Мультимедиа. Понятие технологии мультимедиа и области её применения. Звук и видео как составляющие мультимедиа. Компьютерные презентации. Дизайн презентации и макеты слайдов. Звуковая и видео информация.

Электронные (динамические) таблицы. Использование формул. Относительные, абсолютные и смешанные ссылки. Выполнение расчётов. Построение графиков и диаграмм. Понятие о сортировке (упорядочивании) данных.

Реляционные базы данных. Основные понятия, типы данных, системы управления базами данных и принципы работы с ними. Ввод и редактирование записей. Поиск, удаление и сортировка данных.

Коммуникационные технологии. Локальные и глобальные компьютерные сети. Интернет. Браузеры. Взаимодействие на основе компьютерных сетей: электронная почта, чат, форум, телеконференция, сайт. Информационные ресурсы компьютерных сетей: Всемирная паутина, файловые архивы, компьютерные энциклопедии и справочники. Поиск информации в файловой системе, базе данных, Интернете. Средства поиска информации: компьютерные каталоги, поисковые машины, запросы по одному и нескольким признакам.

Проблема достоверности, полученной информация. Возможные неформальные подходы к оценке достоверности информации (оценка надежности источника, сравнение данных из разных источников и в разные моменты времени и т.п.). Формальные подходы к доказательству достоверности полученной информации, предоставляемые современными ИКТ: электронная подпись, центры сертификации, сертифицированные сайты и документы и др.

Основы социальной информатики. Роль информации и ИКТ в жизни человека и общества. Примеры применения ИКТ: связь, информационные услуги, научно-технические исследования, управление производством и проектирование промышленных изделий, анализ экспериментальных данных, образование (дистанционное обучение, образовательные источники).

Основные этапы развития ИКТ.

Информационная безопасность личности, государства, общества. Защита собственной информации от несанкционированного доступа. Компьютерные вирусы. Антивирусная профилактика. Базовые представления о правовых и этических аспектах использования компьютерных программ и работы в сети Интернет. Возможные негативные последствия (медицинские, социальные) повсеместного применения ИКТ в современном обществе.

# **Планируемые результаты**

*Личностные результаты* – это сформировавшаяся в образовательном процессе система ценностных отношений учащихся к себе, другим участникам образовательного процесса, самому образовательному процессу, объектам познания, результатам образовательной деятельности. Основными личностными результатами, формируемыми при изучении информатики в основной школе, являются:

 наличие представлений об информации как важнейшем стратегическом ресурсе развития личности, государства, общества; понимание роли информационных процессов в современном мире;

 владение первичными навыками анализа и критичной оценки получаемой информации; ответственное отношение к информации с учетом правовых и этических аспектов ее распространения; развитие чувства личной ответственности за качество окружающей информационной среды;

способность увязать учебное содержание с собственным жизненным опытом, понять значимость подготовки в области информатики и ИКТ в условиях развития информационного общества; готовность к повышению своего образовательного уровня и продолжению обучения с использованием средств и методов информатики и ИКТ;

способность и готовность к принятию ценностей здорового образа жизни за счет знания основных гигиенических, эргономических и технических условий безопасной эксплуатации средств ИКТ.

Метапредметные результаты - освоенные обучающимися на базе одного, нескольких или всех учебных предметов способы деятельности, применимые как в рамках образовательного процесса, так и в реальных жизненных ситуациях. Основными метапредметными результатами, формируемыми при изучении информатики в основной школе, являются:

владение общепредметными понятиями «объект», «система», «модель», «алгоритм», «исполнитель» и др.

владение умениями организации собственной учебной деятельности. включающими: целеполагание как постановку учебной задачи на основе соотнесения того, что уже известно, и того, что требуется установить; планирование - определение последовательности промежуточных целей с учетом конечного результата, разбиение задачи на подзадачи, разработка последовательности и структуры действий, необходимых для достижения цели при помощи фиксированного набора средств; прогнозирование предвосхищение результата; контроль - интерпретация полученного результата, его соотнесение с имеющимися данными с целью установления соответствия или несоответствия (обнаружения ошибки); коррекция - внесение необходимых дополнений и корректив в план лействий в случае обнаружения ошибки; оценка – осознание учашимся того, насколько качественно им решена учебно-познавательная задача;

опыт принятия решений и управления объектами (исполнителями) с помощью составленных для них алгоритмов (программ);

владение основными универсальными умениями информационного характера: постановка и формулирование проблемы; поиск и выделение необходимой информации, применение методов информационного поиска; структурирование и визуализация информации; выбор наиболее эффективных способов решения залач в зависимости от конкретных условий; самостоятельное создание алгоритмов деятельности при решении проблем творческого и поискового характера;

владение информационным моделированием как основным методом приобретения знаний: умение преобразовывать объект из чувственной формы в пространственно-графическую или знаково-символическую модель; умение строить разнообразные информационные структуры для описания объектов; умение «читать» таблицы, графики, диаграммы, схемы и т.д., самостоятельно перекодировать информацию из одной знаковой системы в другую; умение выбирать форму представления информации в зависимости от стоящей задачи, проверять адекватность модели объекту и цели моделирования;

широкий спектр умений и навыков использования средств информационных и коммуникационных технологий для сбора, хранения, преобразования и передачи различных видов информации, навыки создания личного информационного пространства.

Предметные результаты включают в себя: освоенные обучающимися в ходе изучения учебного предмета умения специфические для данной предметной области, виды деятельности по получению нового знания в рамках учебного предмета, его преобразованию и применению в учебных, учебно-проектных и социально-проектных ситуациях, формирование научного типа мышления, научных представлений о ключевых теориях, типах и видах отношений, владение научной терминологией, ключевыми понятиями, методами и приемами. Основными предметными результатами, формируемыми при изучении информатики в основной школе, являются:

 формирование представления об основных изучаемых понятиях: информация, алгоритм, модель – и их свойствах;

 развитие алгоритмического мышления, необходимого для профессиональной деятельности в современном обществе; развитие умений составить и записать алгоритм для конкретного исполнителя; формирование знаний об алгоритмических конструкциях, логических значениях и операциях; знакомство с одним из языков программирования и основными алгоритмическими структурами — линейной, условной и циклической;

 формирование представления о компьютере как универсальном устройстве обработки информации; развитие основных навыков и умений использования компьютерных устройств;

 формирование умений формализации и структурирования информации, умения выбирать способ представления данных в соответствии с поставленной задачей – таблицы, схемы, графики, диаграммы, с использованием соответствующих программных средств обработки данных;

 формирование навыков и умений безопасного и целесообразного поведения при работе с компьютерными программами и в Интернете, умения соблюдать нормы информационной этики и права.

Количество учебных часов:

Рабочая программа в 9 классе рассчитана на 1 час в неделю на протяжении учебного года, то есть 34 в год.

Уровень обучения – базовый.

Срок реализации рабочей учебной программы – один учебный год.

Программой предусмотрено проведение: Контрольная практическая работа – 2; Самостоятельная практическая работа – 1; Контрольных работ – 2; Итоговый тест - 1.

# **Формы организации учебного процесса**

Единицей учебного процесса является урок. В первой части урока проводиться объяснение нового материала, а на конец урока планируется компьютерный практикум (практические работы). Работа учеников за компьютером в 9 классах 10-15 минут. В ходе обучения учащимся предлагаются короткие (5-10 минут) проверочные работы (в форме тестирования). Очень важно, чтобы каждый ученик имел доступ к компьютеру и пытался выполнять практические работы по описанию самостоятельно, без посторонней помощи учителя или товарищей.

В 9 классе особое внимание следует уделить *организации самостоятельной работы учащихся на компьютере*. Формирование пользовательских навыков для введения компьютера в учебную деятельность должно подкрепляться *самостоятельной творческой работой*, личностно-значимой для обучаемого. Это достигается за счет информационнопредметного *практикума*, сущность которого состоит в наполнении задач по информатике актуальным предметным содержанием.

# **Формы обучения:**

- учебно-плановые (урок, лекция, семинар, домашняя работа) *фронтальные, коллективные, групповые, парные, индивидуальные, а также со сменным составом учеников*,

- внеплановые (консультации, конференции, кружки, экскурсии, занятия по продвинутым и дополнительным программам),

- вспомогательные (групповые и индивидуальные занятия, группы выравнивания).

# **Технические средства обучения.**

- 1. Рабочее место ученика (системный блок, монитор, клавиатура, мышь).
- 2. Рабочее место учителя (системный блок, монитор, клавиатура, мышь).
- 3. Колонки (рабочее место учителя).
- 4. Микрофон (рабочее место учителя).
- 5. Проектор.
- 6. Принтер цветной и черно-белый.
- 7. Сканер.
- 8. Модем
- 9. Локальная вычислительная сеть.

# КАЛЕНДАРНО-ТЕМАТИЧЕСКОЕ ПЛАНИРОВАНИЕ<br>«Информатика» 9 класс

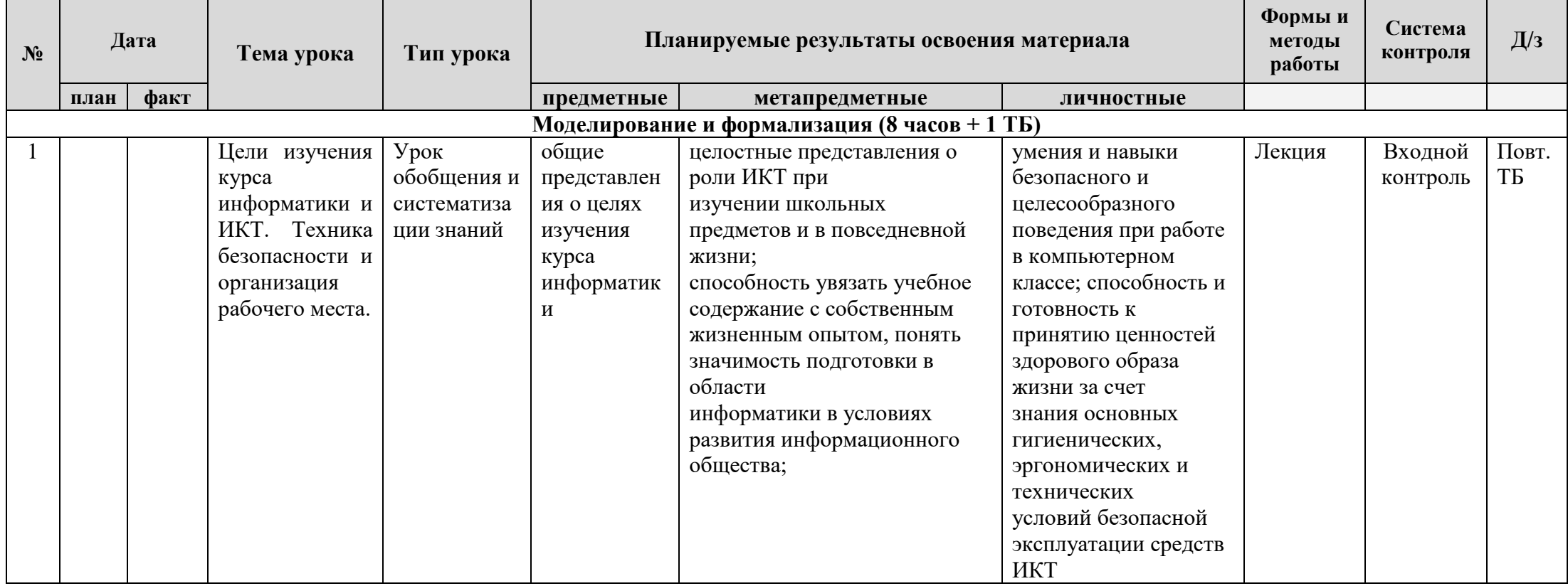

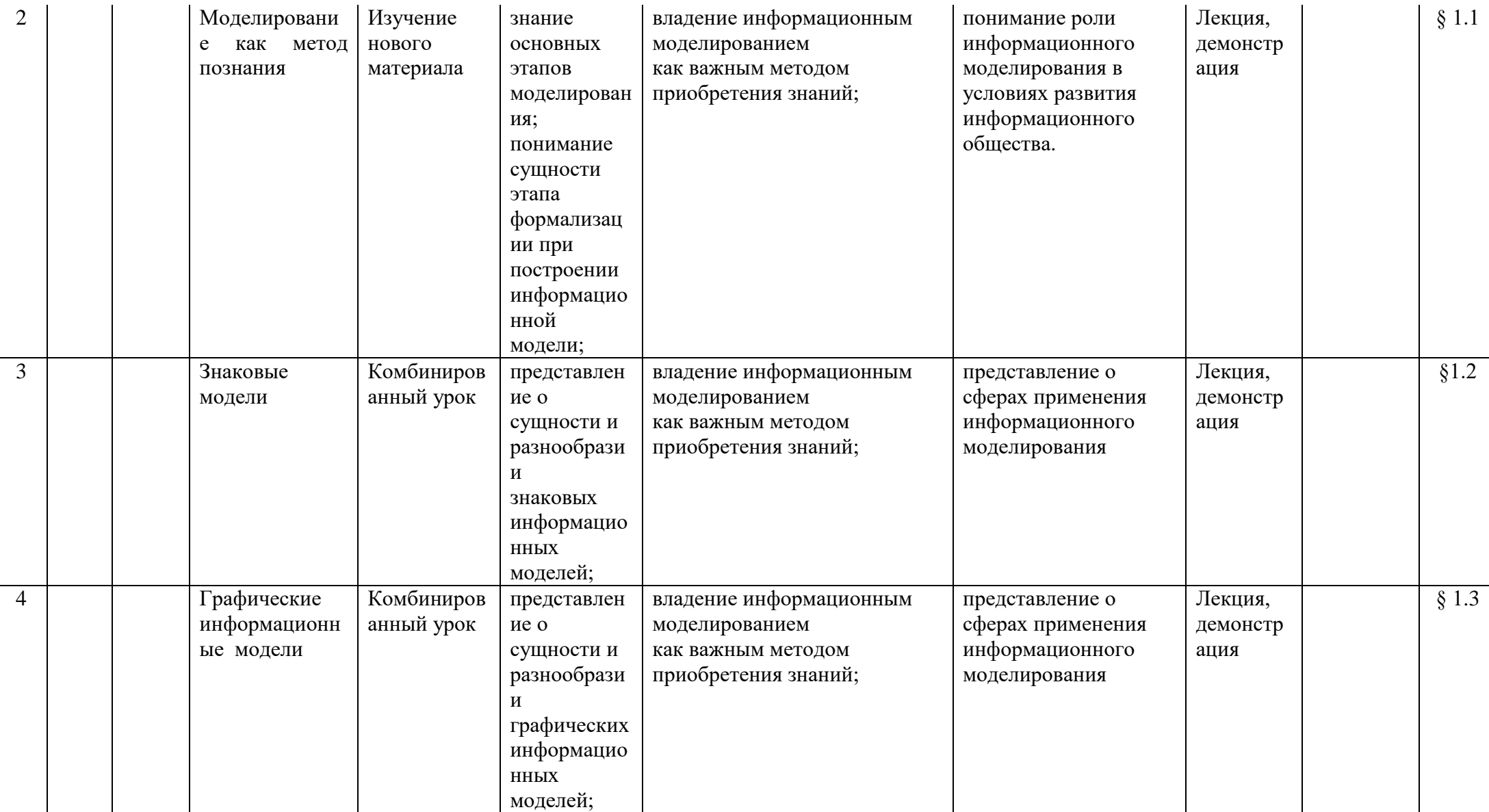

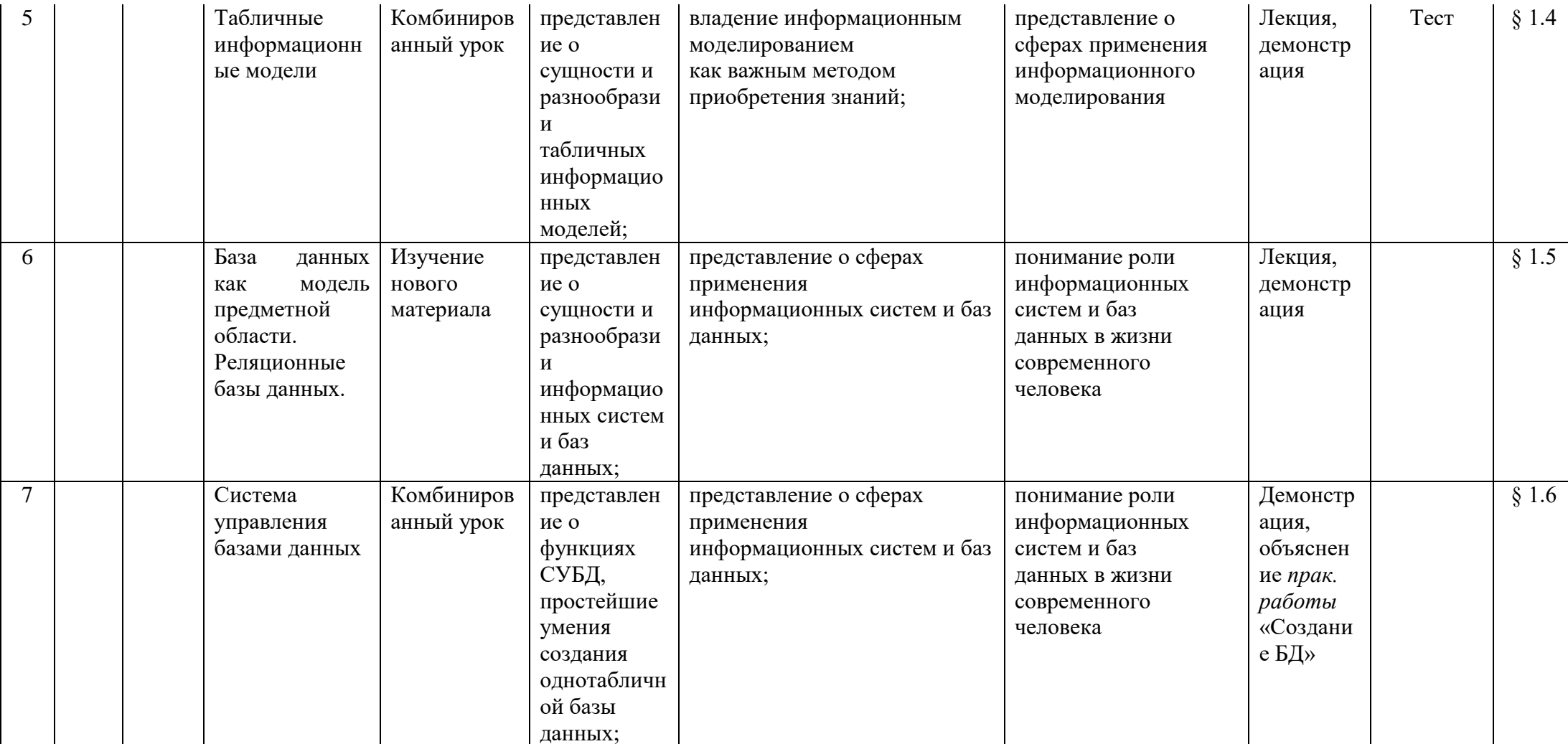

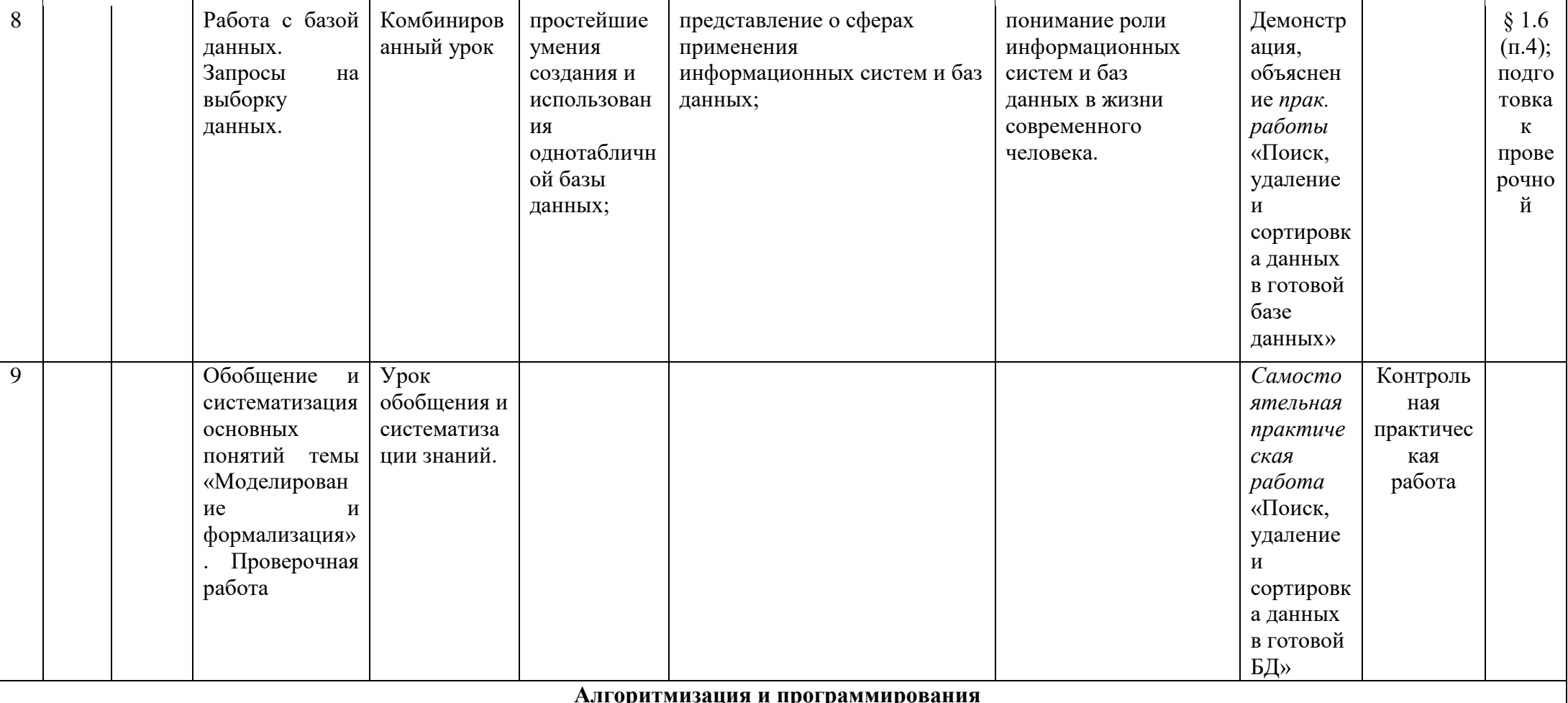

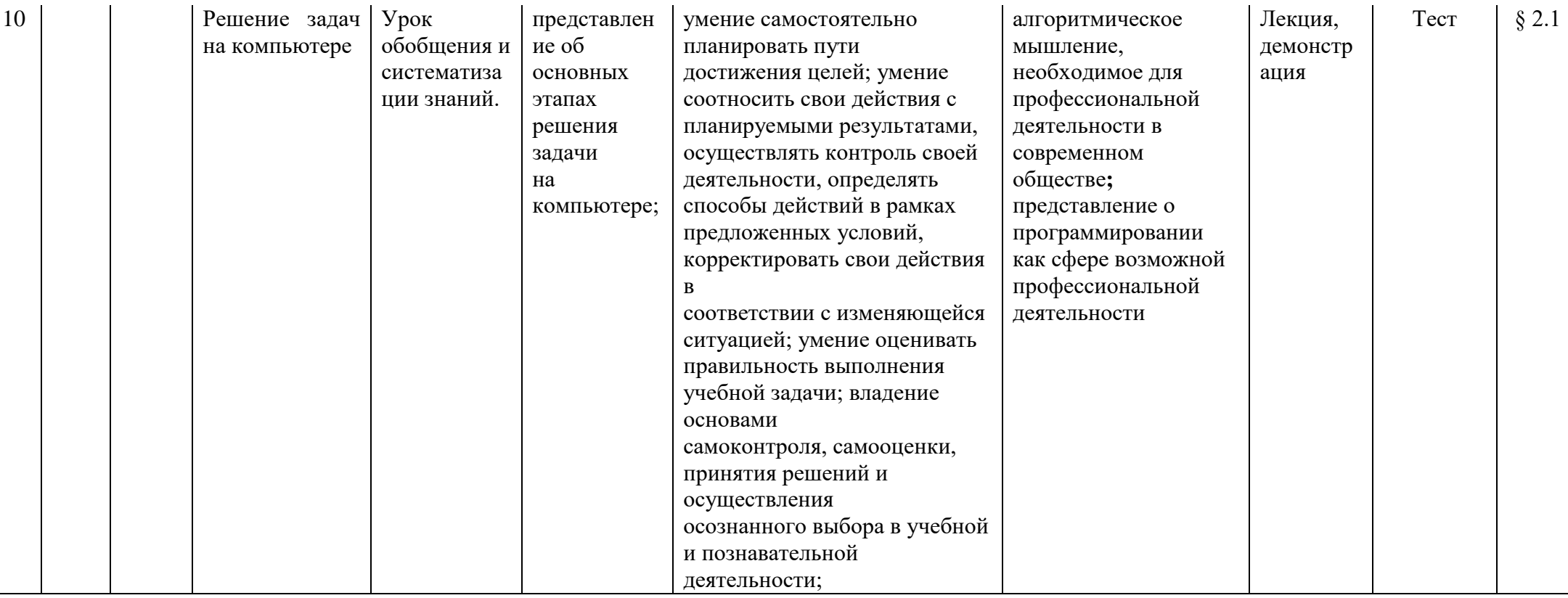

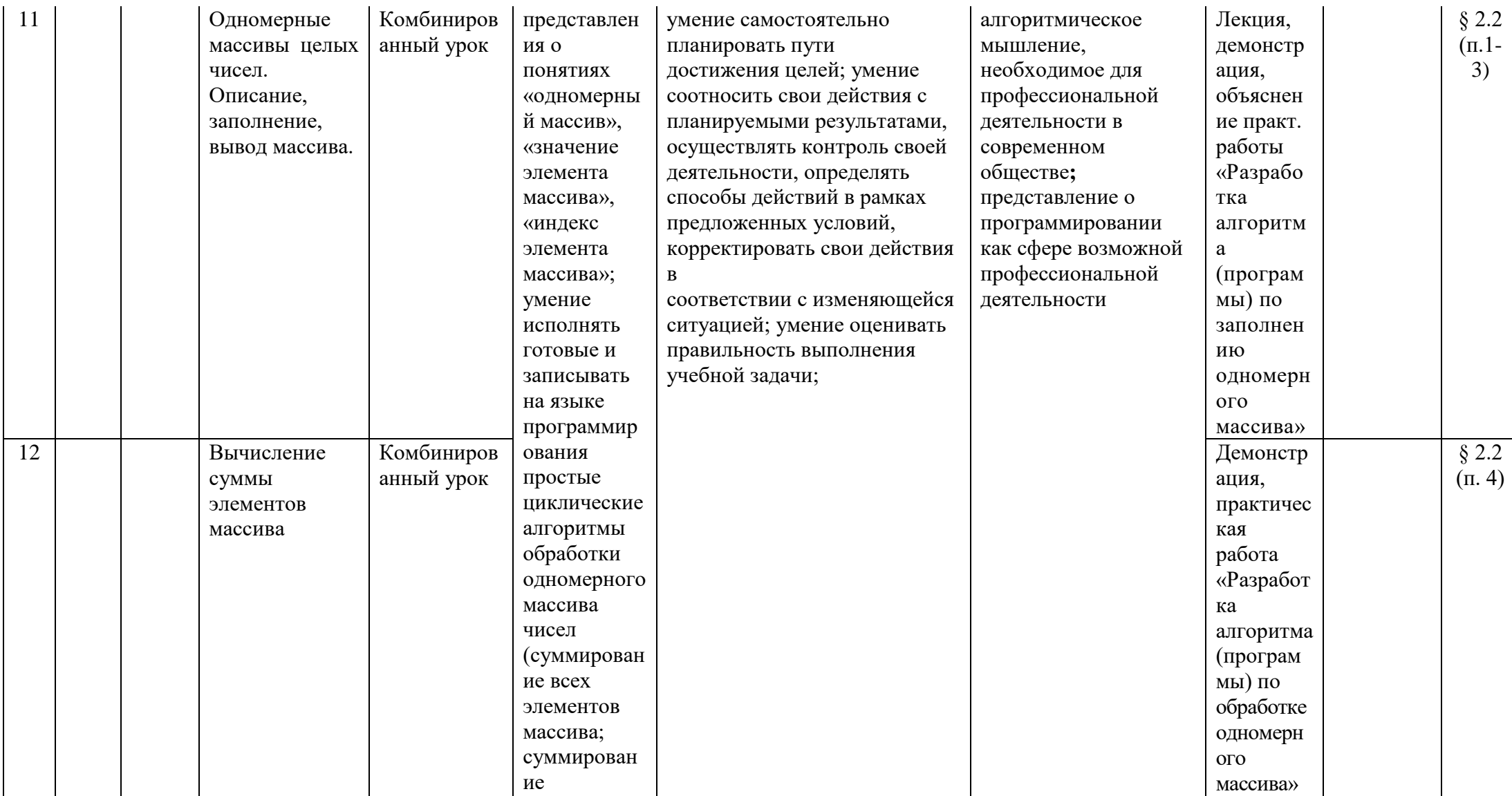

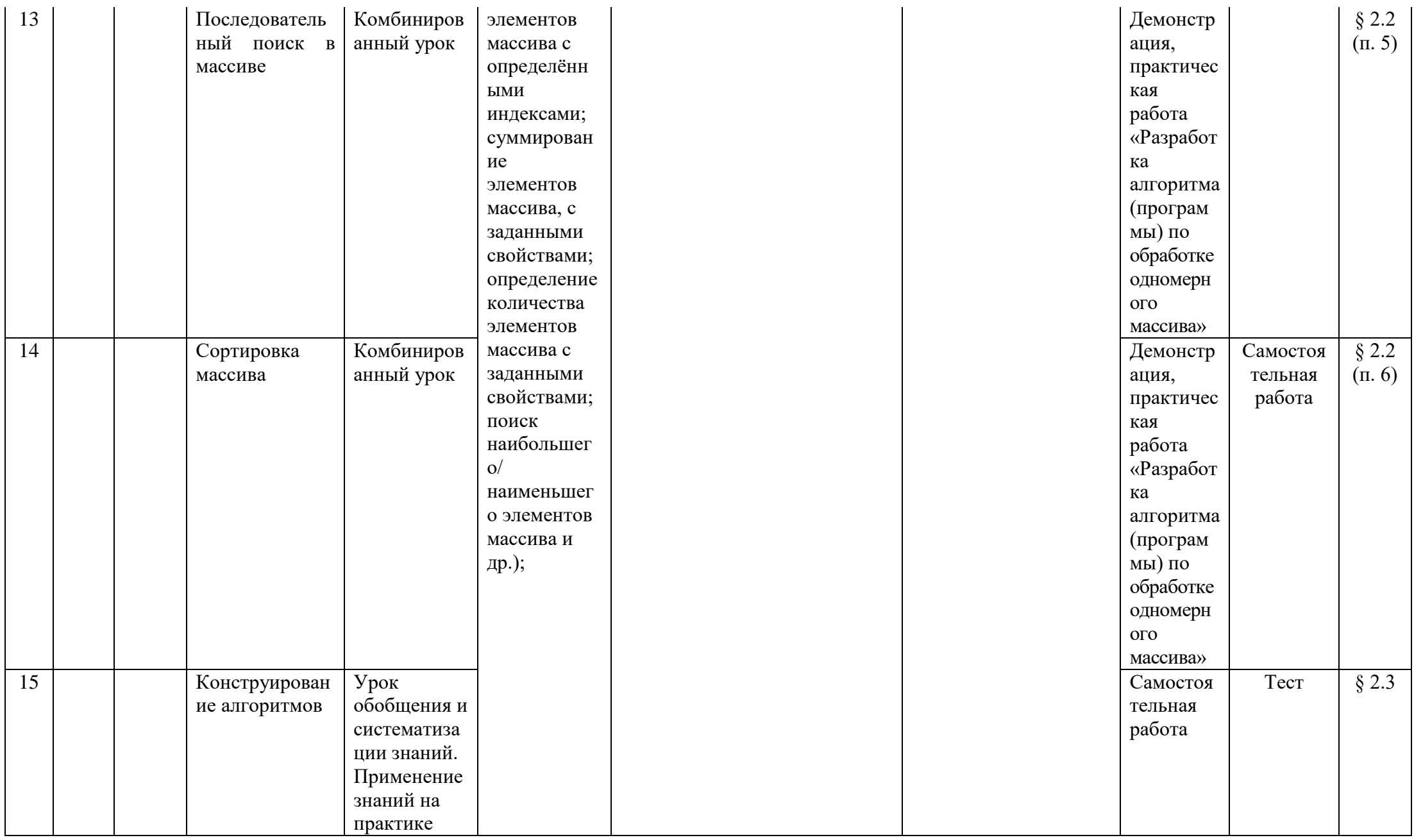

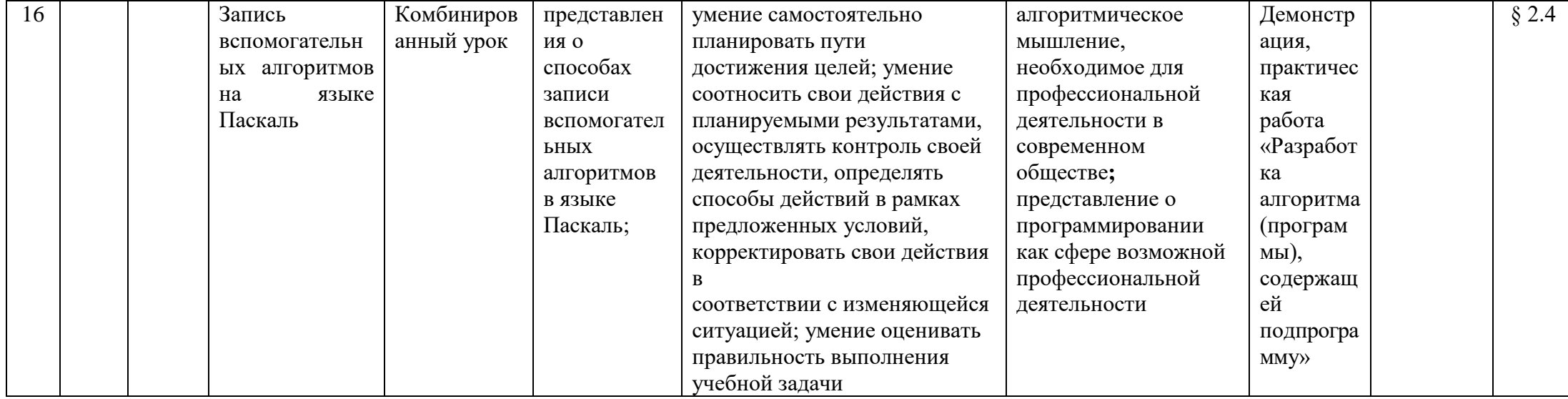

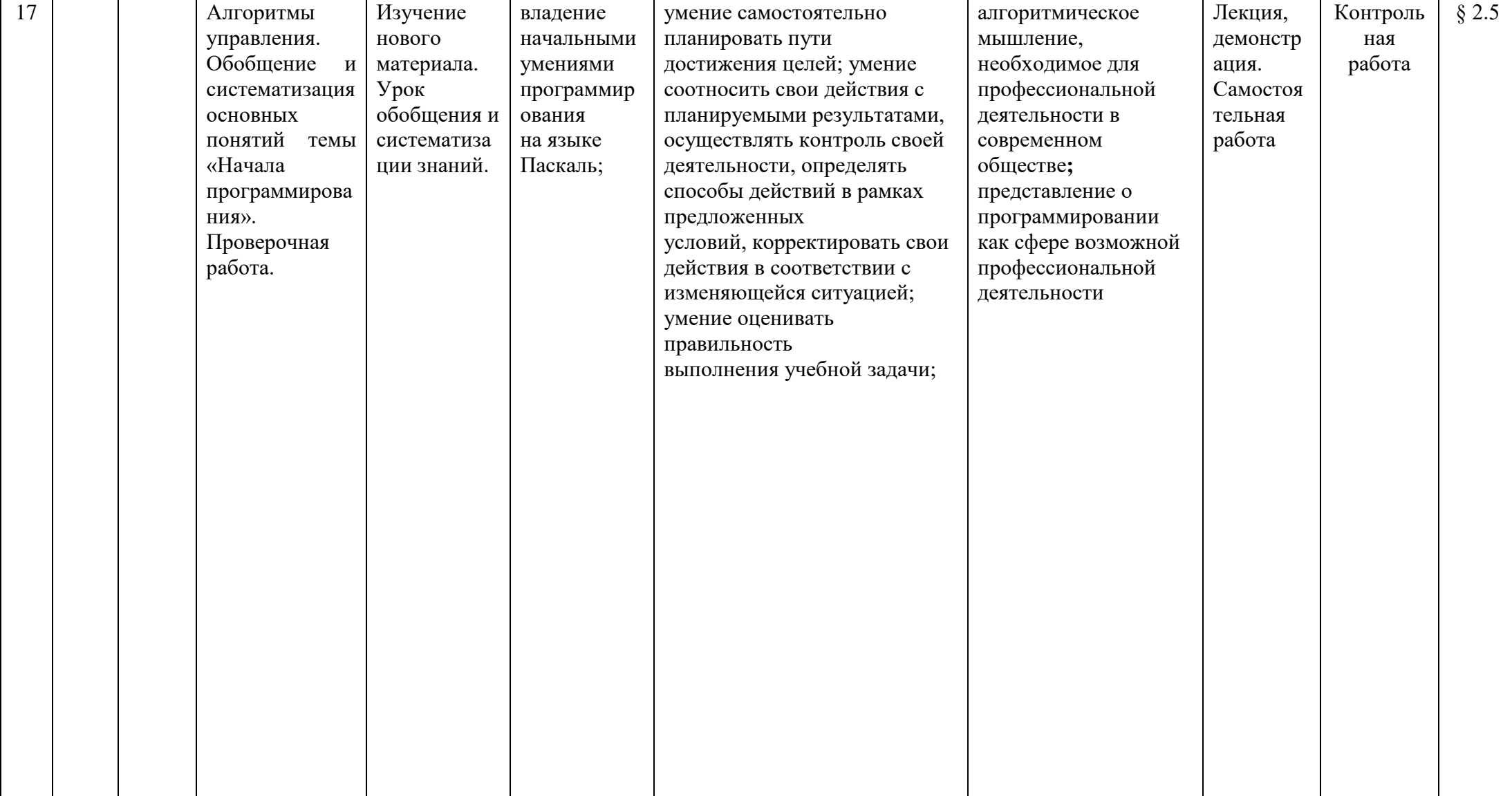

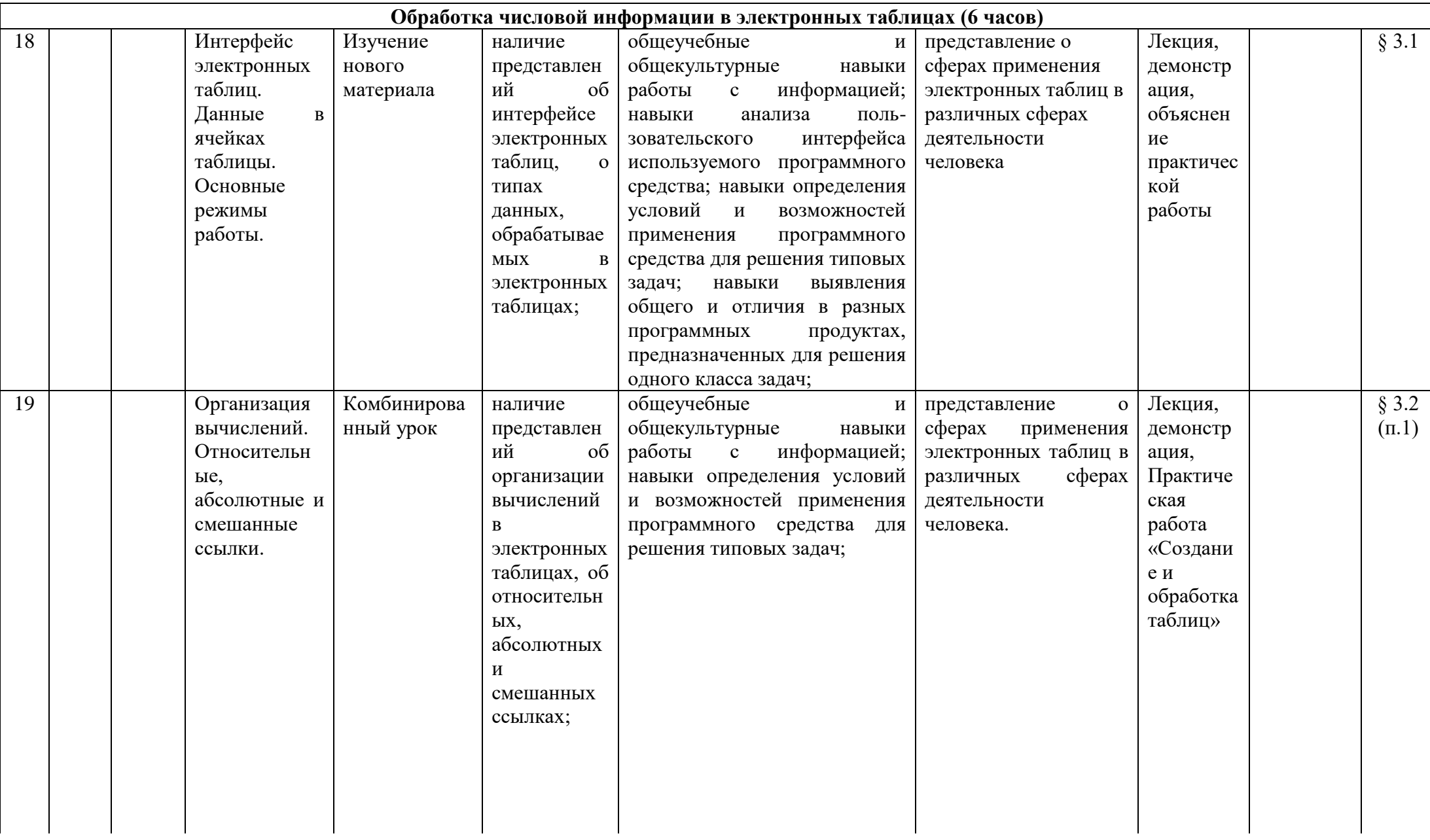

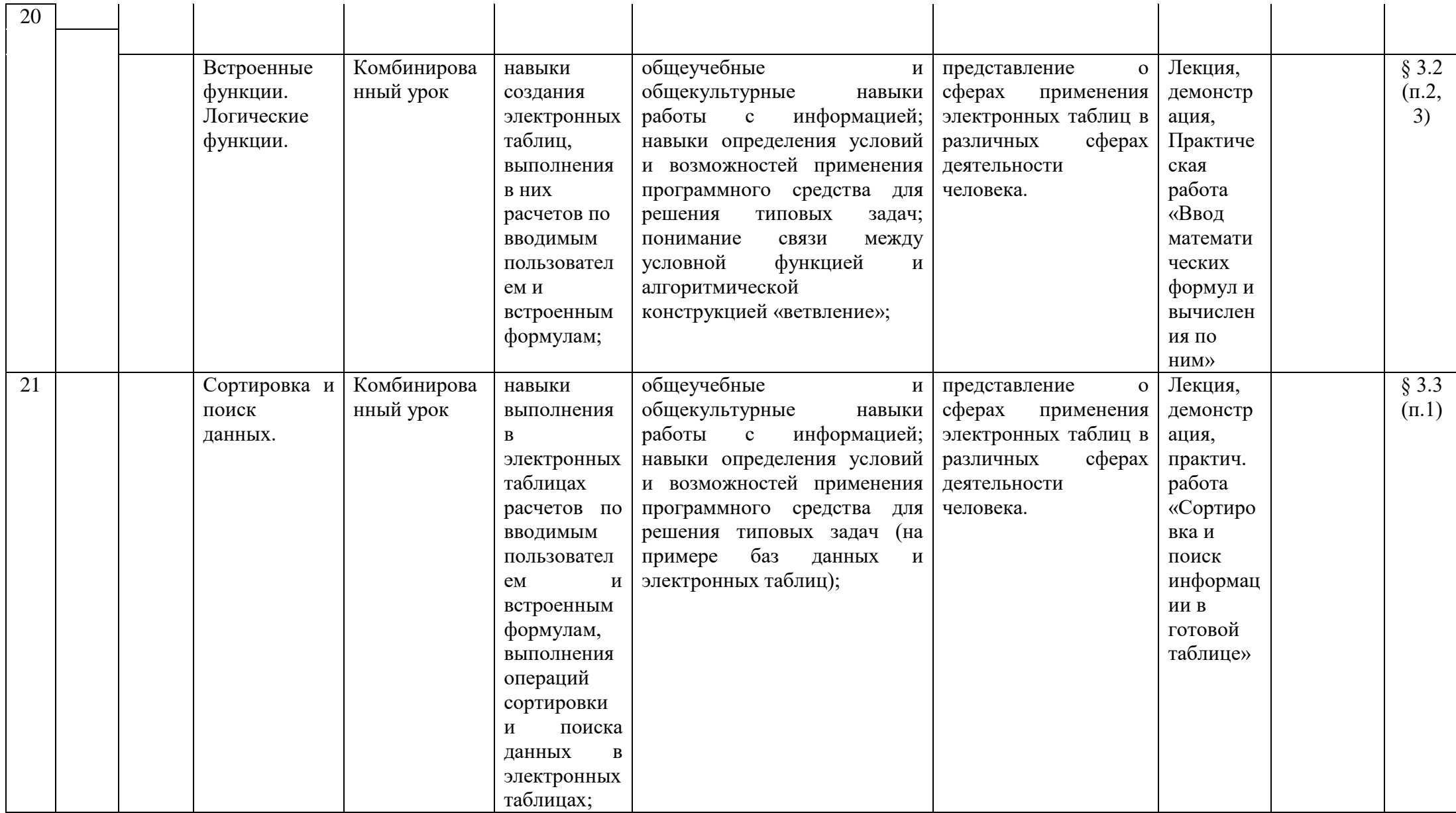

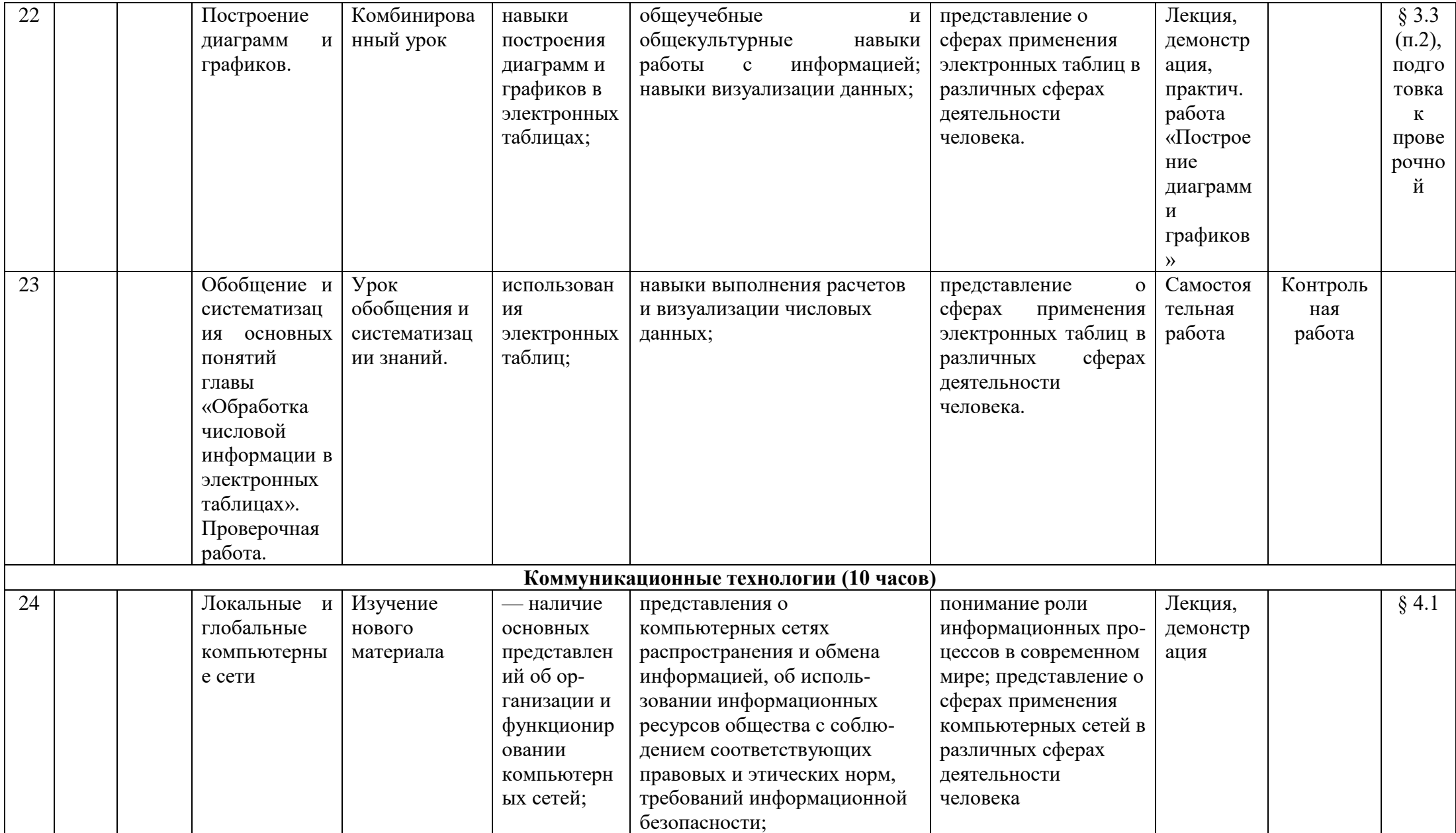

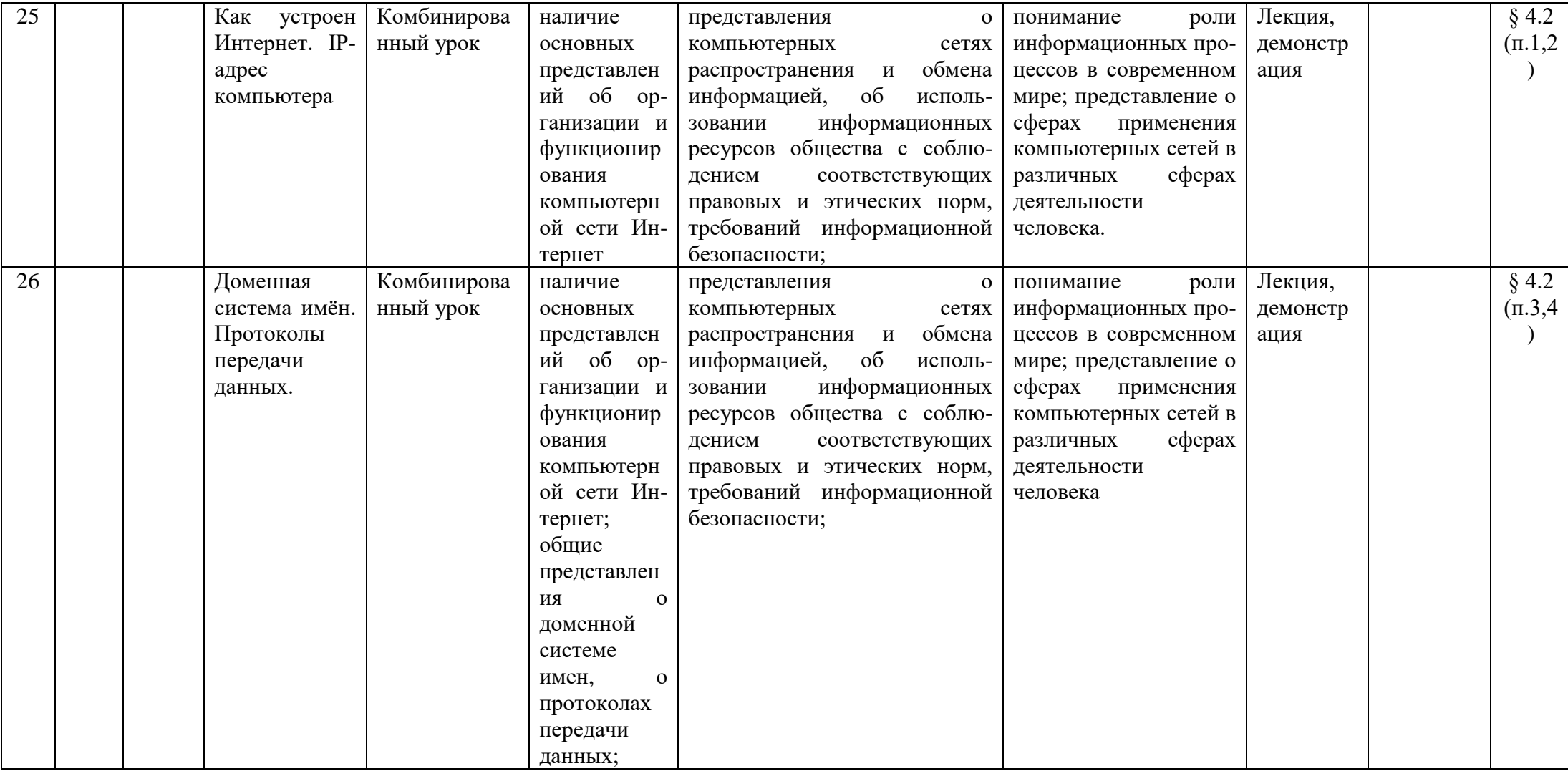

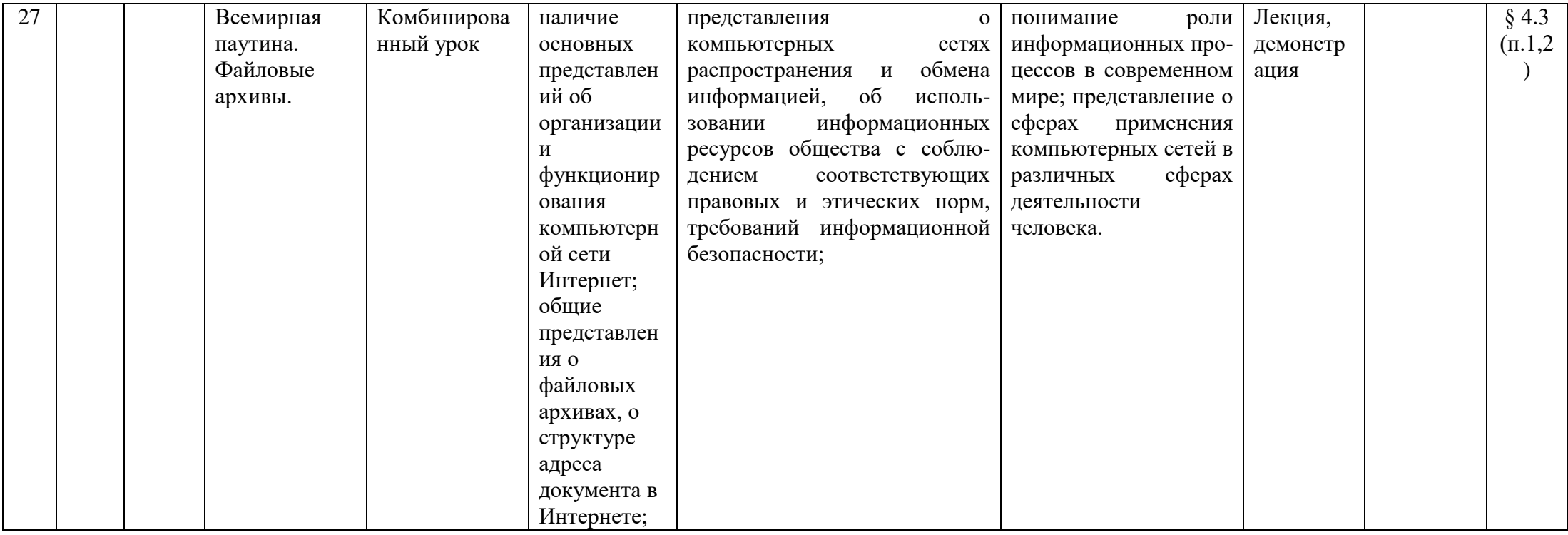

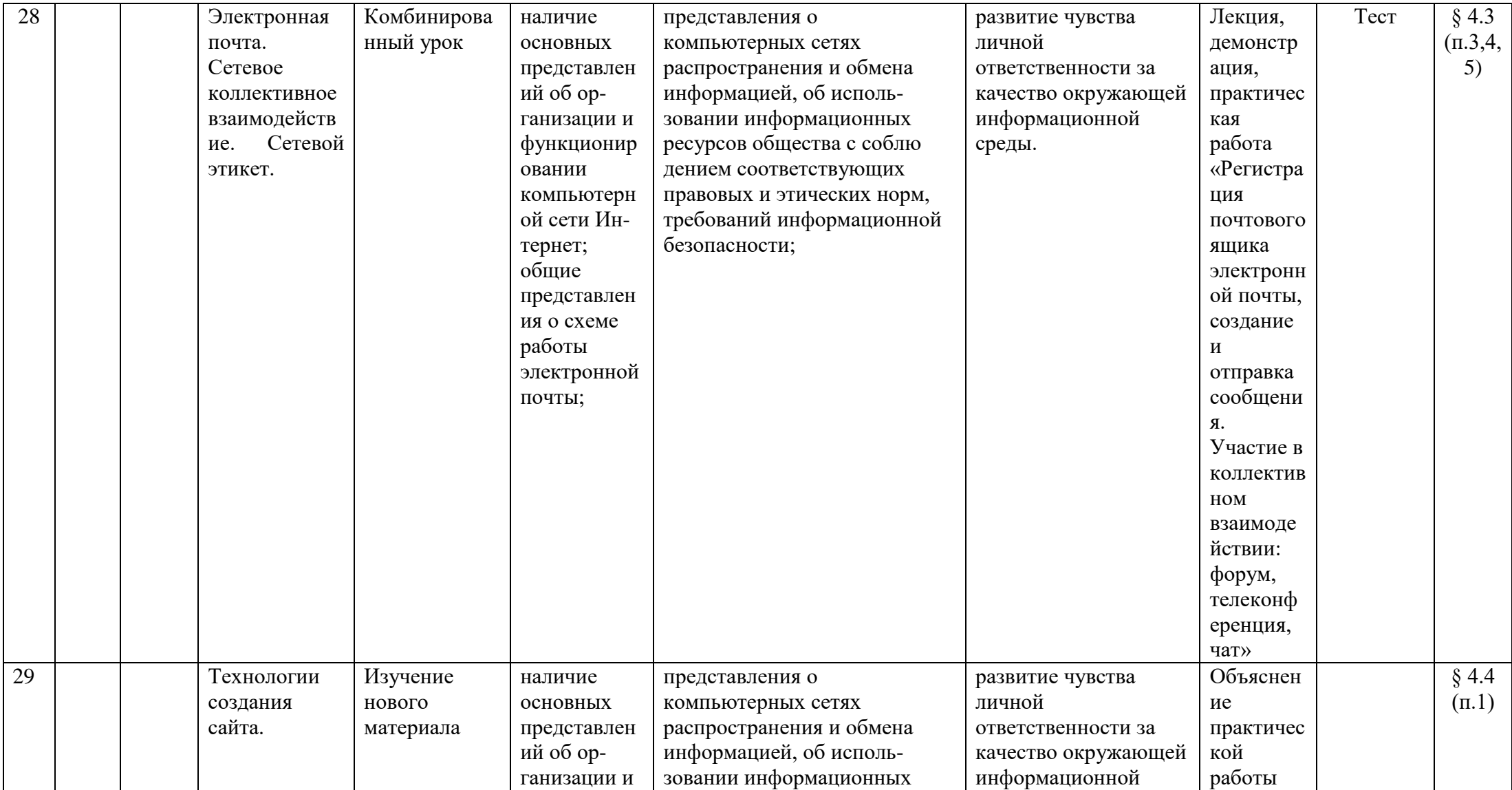

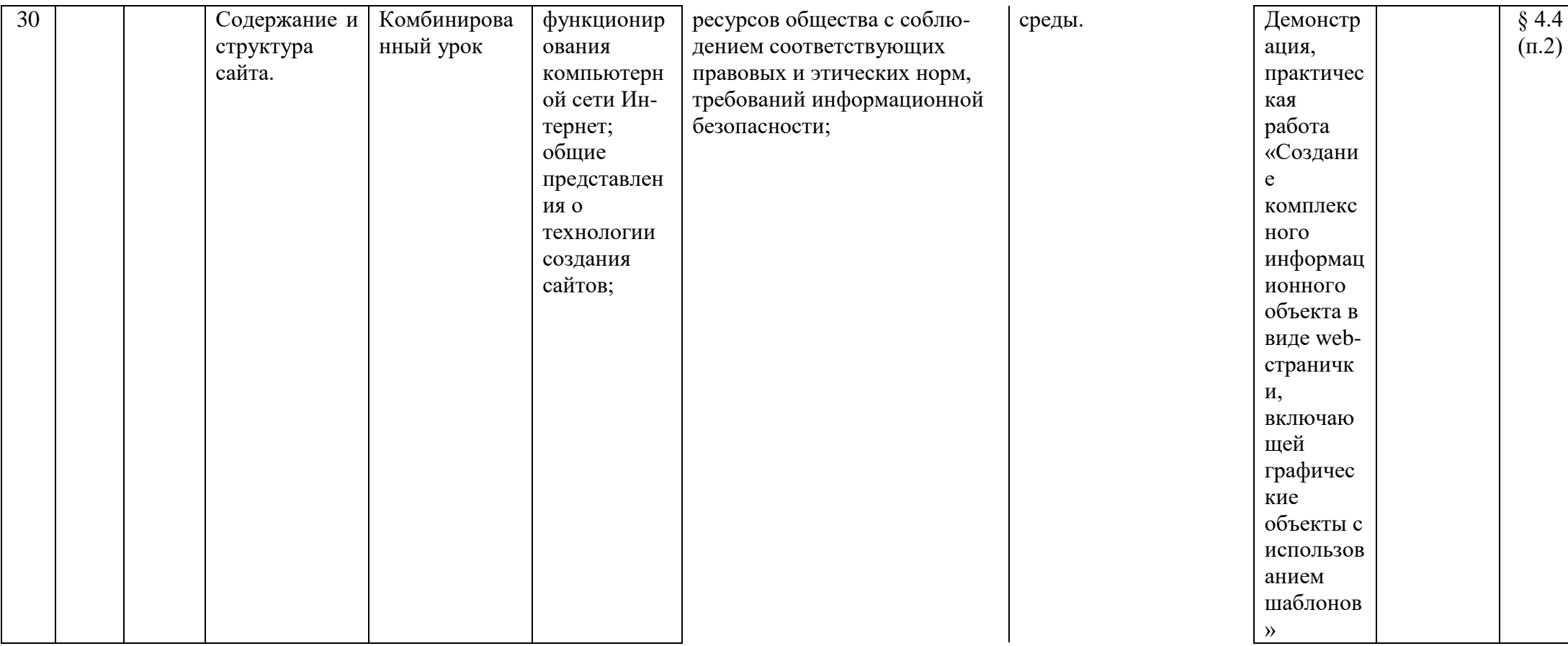

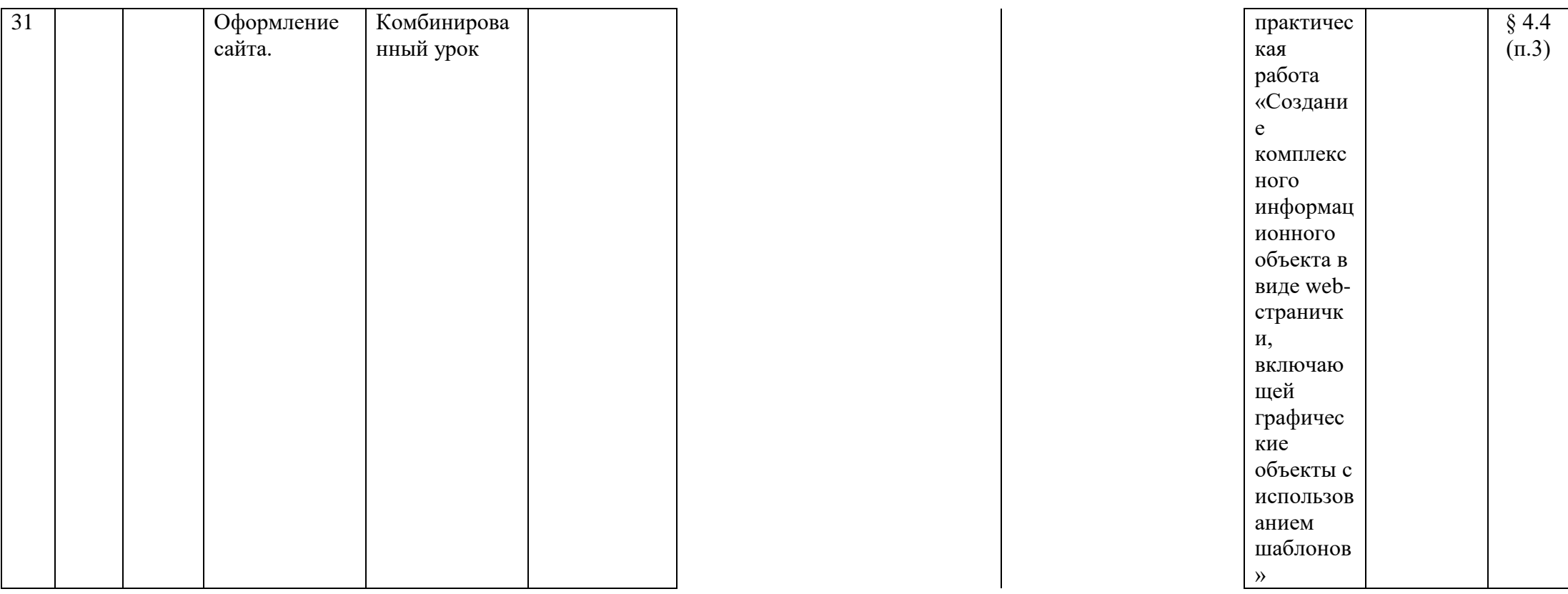

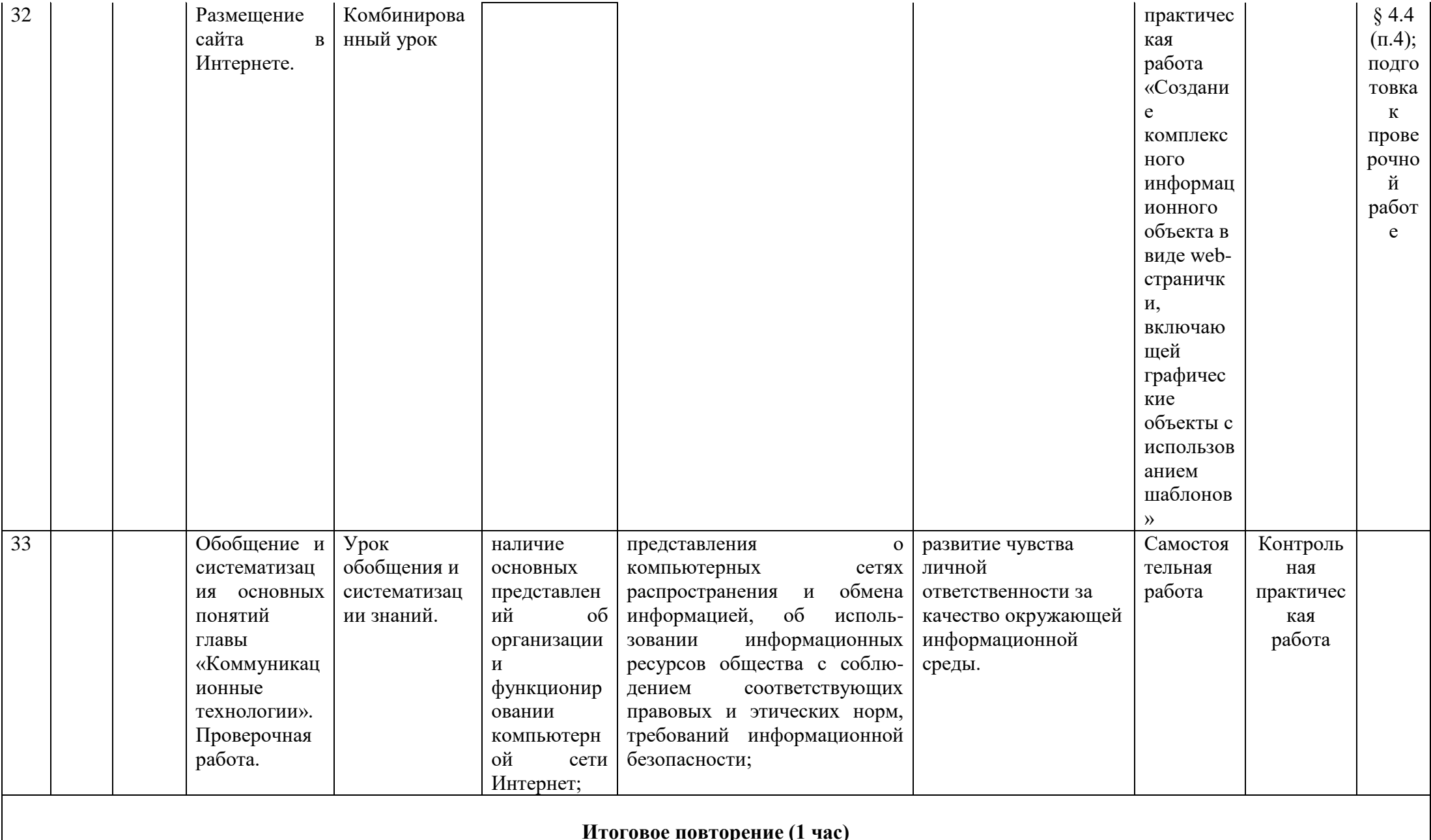

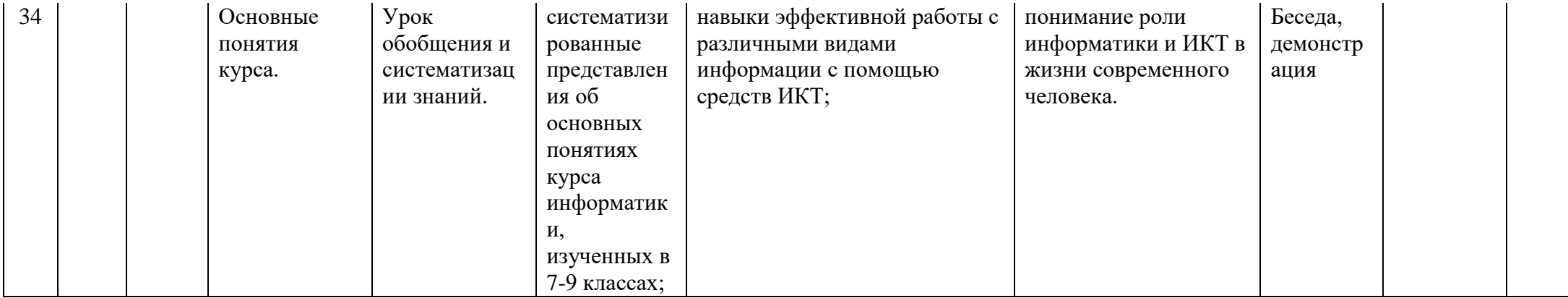

# **Контрольно-измерительные материалы Информатика 9 класс**

# *Назначение КИМ:*

1) образовательные: выяснение сформированности компетенций по изученным темам за курс информатики 9 класса; получение информации об уровне усвоения.

2) воспитательные: воспитание черт личности – трудолюбия, настойчивости в достижении цели, любознательности.

3) развивающие: развитие мышления, обуславливающего совершение верного выбора, умения применять знания в нестандартной ситуации. Формирование интереса, познавательной самостоятельности к информатике на основе: соединение теоретического материала с пониманием его практического применения

# *Документы, определяющие содержание КИМ:*

Содержание и структура итоговой работы (теста) по предмету «Информатика и ИКТ» разработаны на основе следующих документов и методических материалов:

- обязательный минимум содержания основного общего образования по информатике и ИКТ;

- рабочая программа «Информатика и ИКТ» для 8-9 классов общеобразовательных учреждений Ю.А. Быкадоров.

- электронное приложение линии «Информатика и ИКТ» 8-9 классы.

- контрольно-измерительные материалы. Информатика: 8 класс/ сост. Н.А. Сухих, М.В. Соловьева. Москва «ВАКО» 2012 г.

- Масленикова О.Н., Информатика и ИКТ. 9 класс. Методическое пособие к учебнику Ю.А. Быкадорова «Информатика и ИКТ. 9 класс.»/ ДРОФА 2013 г.

# *Структура КИМ:*

Работа состоит из 2 частей и содержит 12 заданий.

Часть А содержит 6 тестовых заданий (А1-А6) обязательного уровня с выбором одного ответа из предложенных.

Часть 2 содержит 6 тестовых заданий (В1-В6) повышенного уровня сложности. В которых необходимо записать соответствие.

# *Время выполнения заданий:*

Контрольная работа рассчитана на один урок (45 минут). В данной разработке представлены два варианта.

# *Инструкция по выполнению тестов:*

На выполнение контрольной работы по информатике даётся 45 минут. Работа включает в себя 12 заданий.

К каждому заданию с выбором ответа даны четыре варианта ответа, из которых только один верный. При выполнении такого задания обведите номер выбранного ответа в работе кружком. Если Вы обвели не тот номер, то зачеркните обведённый номер крестиком, а затем обведите номер нового ответа.

Советую выполнять задания в том порядке, в котором они даны. Для экономии времени пропускайте задание, которое не удаётся выполнить сразу, и переходите к следующему.

Если после выполнения всей работы у Вас останется время, Вы сможете вернуться к пропущенным заданиям.

Постарайтесь выполнить как можно больше заданий.

# **Проверяемое содержание курса:**

 Содержание заданий разработано по основным разделам курса «Информатика и ИКТ 9 класс», а именно: информация и информационные процессы, компьютер и ПО, информационные системы и технологии, технологии обработки текста, основы логики и логические функции, технологии обработки числовых данных.

# *Планируемые результаты*

# *Учащиеся должны знать:*

- понятие алгоритма как организованной последовательности действий, допустимых для некоторого исполнителя, и записанной на формализованном языке;
- понятие исполнителя алгоритмов как сочетания понятий «рабочий инструмент» и «устройство управления»;
- > определение программы как алгоритма, записанного на формальном языке, понятном исполнителю, имитируемому на компьютере;
- > определение двух форм ветвления: полной (имеющей две ветви) и неполной (имеющей одну  $BCFBb$ ):
- > определение цикла и его формы: «пока» и «делать от... до... с шагом...»;
- определение вспомогательного алгоритма;
- > метод пошаговой детализации:
- определение переменной;
- понятия имени, типа и значения переменной;
- основные операции, выполняемые над переменными;
- > понятие символьной переменной и основные операции, выполняемые над символьными переменными;
- определение массива;
- обозначения элементов массива;
- основные операции, выполняемые над массивами;
- реализацию основных способов организации действий и данных в языке программирования.

# Учашиеся должны понимать:

- что устройства управления у различных исполнителей могут быть одинаковыми;
- что каждый исполнитель может использоваться для решения лишь определенного круга задач;
- > что имитация с помощью компьютера исполнителя алгоритмов означает имитацию на компьютере его допустимых действий и устройства управления.

# Учашиеся должны уметь:

- > распознавать, подходит ли данный исполнитель для решения задач из данного класса;
- определять примерный набор допустимых действий для решения данного класса жизненных задач;

# Критерии оценивания результатов:

В зависимости от вида задания используют различные формы оценивания. За каждое правильно выполненное задание части А начисляется 1 балл. За каждое правильно выполненное задание части В - 1 балл.

За каждое задание по 1 баллу. Всего - 12 баллов.

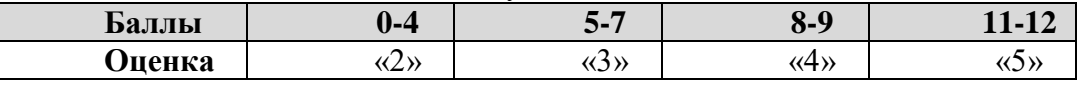

#### **Тестовая работа по промежуточной аттестации по информатике и ИКТ Вариант 1 Часть 1**

# *Часть 1 включает 6 заданий с выбором ответа. К каждому заданию даётся 4 ответа, только один из которых правильный.*

 **1** Статья, набранная на компьютере, содержит 12 страниц, на каждой странице 32 строки, в каждой строке 48 символов. В одном из представлений Unicode каждый символ кодируется 16 битами. Определите информационный объём статьи в этом варианте представления Unicode.

**1)** 36 байт **2)** 98 Кбайт **3)** 36 Кбайт **4)** 640 байт **2** Сколько нулей в двоичной записи десятичного числа 612? 1)  $5$  2)  $4$  3)  $3$  4)  $6$ 

 **3** Между населёнными пунктами A, B, C, D, E, F построены дороги, протяжённость которых приведена в таблице. (Отсутствие числа в таблице означает, что прямой дороги между пунктами нет.)

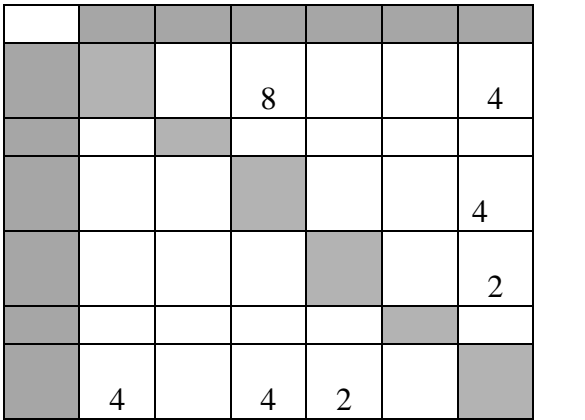

Определите длину кратчайшего пути между пунктами A и F (при условии, что передвигаться можно только по построенным дорогам).

1) 20 2) 18 3) 22 4) 24

 **4** Пользователь работал с каталогом **С:\ФСБ\Досье\Общие**. Затем он открыл в этом каталоге каталог **Мужчины**. После он вышел, поднялся на один уровень вверх, и затем еще на уровень вверх. После он вошел в каталог **Преступники**, и в нем открыл каталог **Розыск**. Запишите полный путь каталога, в котором оказался пользователь.

1) С:\Преступники\Розыск

2) С:\ФСБ\Досье\Преступники\Розыск

3) С:\ФСБ\Общие\Розыск

4) С:\ФСБ\Досье\Общие\Мужчины\ПреступникРозыск

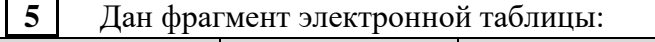

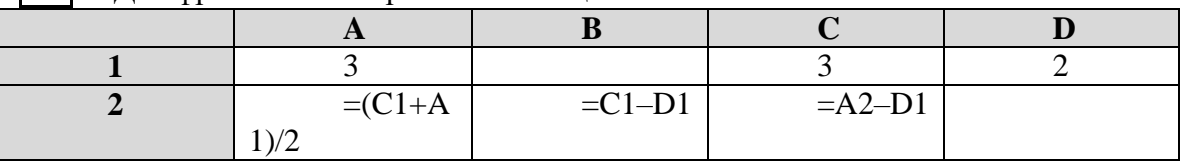

Какая формула может быть записана в ячейке **D2**, чтобы построенная после выполнения вычислений диаграмма по значениям диапазона ячеек **A2:D2** соответствовала рисунку:

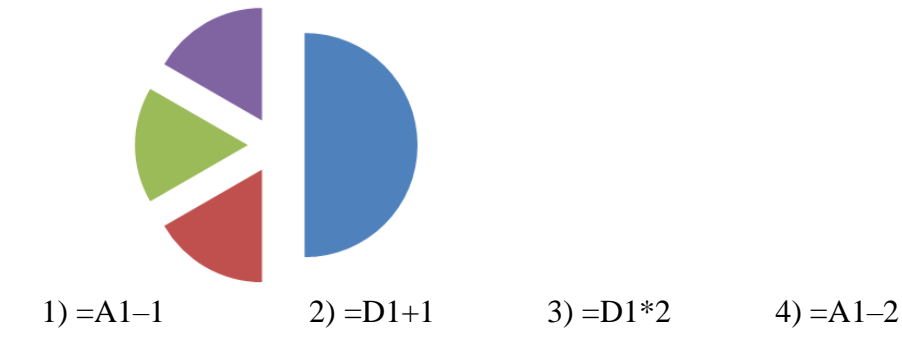

 **6** Исполнитель Чертёжник перемещается на координатной плоскости, оставляя след в виде линии. Чертёжник может выполнять команду

**Сместиться на (***a***, b)** (где *a, b* – целые числа), перемещающую Чертёжника из точки с координатами (*x, y*) в точку с координатами (*x + a, y + b*). Если числа *a*, *b положительные*, значение

соответствующей координаты увеличивается, если отрицательные – уменьшается.

Например, если Чертёжник находится в точке с координатами (4, 2), то команда **Сместиться на (2, –3)** переместит Чертёжника в точку (6, –1).

# Запись **Повтори** *k* **раз Команда1 Команда2 Команда3**

# **конец**

означает, что последовательность команд **Команда1 Команда2 Команда3** повторится k *раз*. Чертёжнику был дан для исполнения следующий алгоритм:

# **Повтори 3 раз**

# **Сместиться на (–2, 2) Сместиться на (3, 2) Сместиться на (0, –2)**

# **конец**

Какую команду надо выполнить Чертёжнику, чтобы вернуться в исходную точку, из которой он начал движение?

1) Сместиться на  $(-3, -6)$ 

2) Сместиться на (3, –6)

3) Сместиться на (3, 6)

4) Сместиться на  $(-15, -6)$ 

# **Часть 2**

# *Часть 2 состоит из 6 заданий. Ответом к заданиям этой части является число или последовательность цифр.*

 **7** Таня забыла пароль для запуска компьютера, но помнила алгоритм его получения из символов «КВМАМ9КВК» в строке подсказки. Если все последовательности символов «МАМ» заменить на «RP», а «КВК» - на «1212», а из получившейся строки удалить 3 последних символа, то полученная последовательность будет паролем. Назовите пароль.

 **8** В алгоритме, записанном ниже, используются целочисленные переменные **a, b, c**, а также следующие операции:

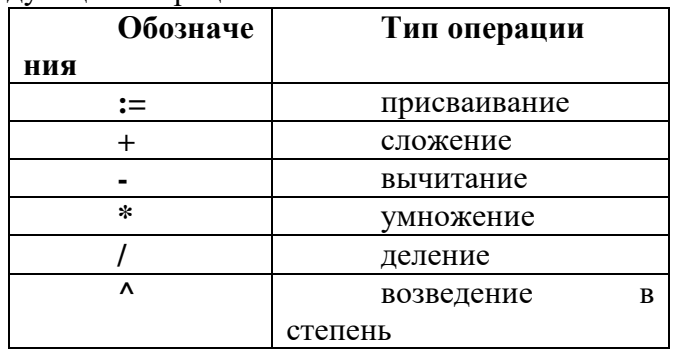

Определите значение переменной **c** после использования данного алгоритма:

 $a:= 25$ :  $b:= a-a/5$ ;

 $c:= a*2-b*2;$ 

 $b:=(c/2)^{2}$ ;

 $c:= 2 * b - a;$ 

Порядок действий соответствует правилам арифметики.

В ответе укажите одно число – значение переменной **c**.

 **9** Определите значение переменной **b** после выполнения фрагмента алгоритма, представленного следующей блок-схемой.

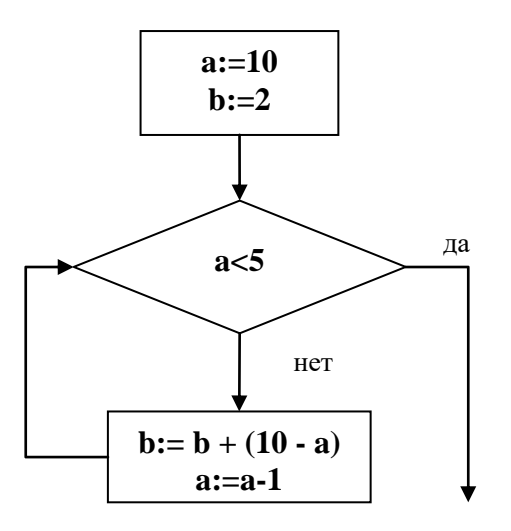

Примечание: знаком: = обозначена операция присваивания. В ответе укажите одно число – значение переменной **b**.

**10** На рисунке – схема дорог, связывающих города А, Б, В, Г, Д, Е, Ж, И, К. По каждой дороге можно двигаться только в одном направлении, указанном стрелкой.

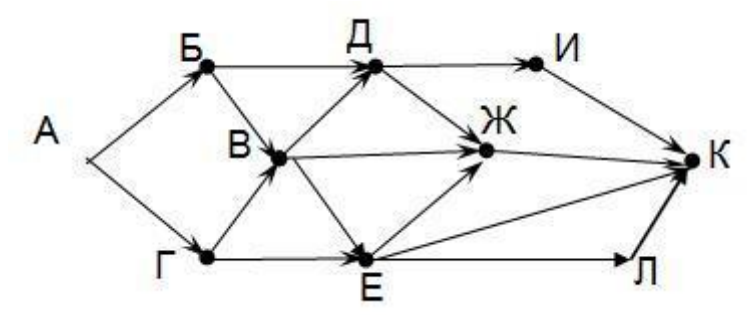

Сколько существует различных путей из города А в город К?

 $\vert$  11 У исполнителя Счетчик две команды, которым присвоены номера:

#### 1. умножь на два

#### $2.$ **ВЫЧТИ ПЯТЬ**

Первая команда удваивает число на экране, вторая – уменьшает его на 5.

Запишите порядок команд в алгоритме получения из числа 7 числа 31, содержащем не более 5 команд. (Например, получить из числа 11 число 40 можно по алгоритму:

- Прибавь 3.
- Прибавь 3.
- Умножь на 2.
- Прибавь 3.
- Прибавь 3.

Ответом задачи будет порядок команд - 11211.)

Если таких алгоритмов несколько, то запишите любой из них.

 $\vert$  12 Скорость передачи данных через ADSL-соединение равна 1024000 бит/сек. Передача данных через это соединение составила 5 секунд. Определите размер файла в килобайтах. В ответе укажите одно число.

# **Вариант 2**

# **Часть 1**

# *Часть 1 включает 6 заданий с выбором ответа. К каждому заданию даётся 4 ответа, только один из которых правильный.*

 **1** Статья, набранная на компьютере, содержит 16 страниц, на каждой странице 38 строк, в каждой строке 48 символов. В одном из представлений Unicode каждый символ кодируется 2 байтами. Определите информационный объём статьи в этом варианте представления Unicode. **1)** 96 байт **2)** 8 Кбайт **3)** 57 Кбайт **4)** 960 байт

**2** Сколько единиц в двоичной записи десятичного числа 651?

1) 6 2) 2 3) 4 4) 5

 **3** Между населёнными пунктами A, B, C, D, E, F построены дороги, протяжённость которых приведена в таблице. (Отсутствие числа в таблице означает, что прямой дороги между пунктами нет.)

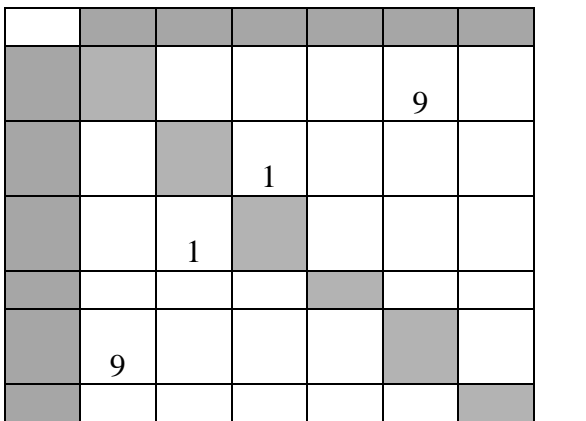

Определите длину кратчайшего пути между пунктами A и F (при условии, что передвигаться можно только по построенным дорогам).

1)  $16$  2) 13 3) 15 4) 23

 **4** Пользователь работал с каталогом **E:\Музыка\Рок\Tokio Hotel**. После он поднялся на один уровень вверх, и затем еще на уровень вверх. После он вошел в каталог **Классика**, и в нем открыл каталог Вивальди. Запишите полный путь каталога, в котором оказался пользователь.

1) Е:\Музыка\Рок\Классика\Вивальди

2) Музыка\Классика\Вивальди

3) Е:\Вивальди

4)Е:\Музыка\Классика\Вивальди

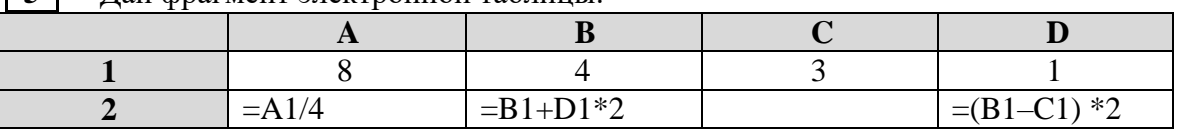

**5** Дан фрагмент электронной таблицы:

Какая формула может быть записана в ячейке **С2**, чтобы построенная после выполнения вычислений диаграмма по значениям диапазона ячеек **A2:D2** соответствовала рисунку:

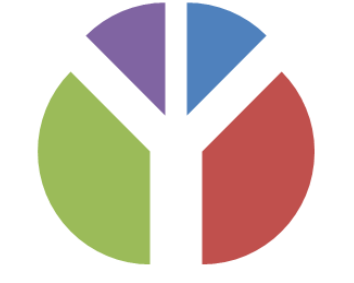

1)  $=A1-D1*2$  2)  $=D1*6+2$  3)  $=A1-B1$  4)  $=B1+C1$ **| 6** | Исполнитель Чертёжник перемещается на координатной плоскости, оставляя след в виде линии. Чертёжник может выполнять команду

Сместиться на  $(a, b)$  (где а,  $b$  – целые числа), перемещающую Чертёжника из точки с координатами  $(x, y)$  в точку с координатами  $(x + a, y + b)$ . Если числа a, b положительные, значение соответствующей координаты увеличивается, если отрицательные - уменьшается. Например, если Чертёжник находится в точке с координатами (4, 2), то команда сместиться на (2, -3) переместит Чертёжника в точку  $(6, -1)$ .

Запись

#### Повтори  $k$  раз

# Команда1 Команда2 Команда3

# конен

означает, что последовательность команд Команда1 Команда2 Команда3 повторится к раз. Чертёжнику был дан для исполнения следующий алгоритм:

# Повтори 3 раз

# Сместиться на  $(-3, -2)$  Сместиться на  $(2, 1)$  Сместиться на  $(3, 0)$ конен

Какую команду надо выполнить Чертёжнику, чтобы вернуться в исходную точку, из которой он начал лвижение?

1) Сместиться на  $(-6, 3)$ 

2) Сместиться на  $(6, -3)$ 

3) Сместиться на  $(3, 6)$ 

4) Сместиться на  $(-3, -6)$ 

# $q_{\text{act}}$

# Часть 2 состоит из 6 заданий. Ответом к заданиям этой части является число или последовательность цифр.

 $\vert 7 \vert$ Дима забыл пароль для запуска компьютера, но помнил алгоритм его получения из символов «KBRA69KBK» в строке подсказки. Если все последовательности символов «RA6» заменить на «FL», «КВ» — на «12В», а из получившейся строки удалить 3 последние символа, то полученная последовательность и будет паролем. Назовите пароль.

8 В алгоритме, записанном ниже, используются целочисленные переменные **a, b, c**, а также следующие операции:

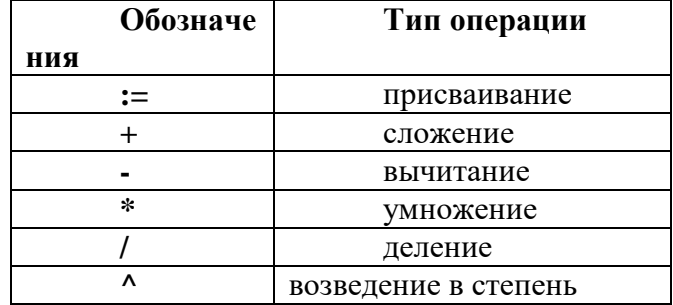

Определите значение переменной **b** после использования данного алгоритма:

 $a = 15$ ;  $b := (a/3)^* a;$  $a=a-10$ ;

 $c:= a+b$ :

 $b:= c/(2*a);$ 

Порядок действий соответствует правилам арифметики.

В ответе укажите одно число - значение переменной **b**.

 $\begin{array}{c} \hline \end{array}$ Определите значение переменной **b** после выполнения фрагмента алгоритма, представленного следующей блок-схемой.

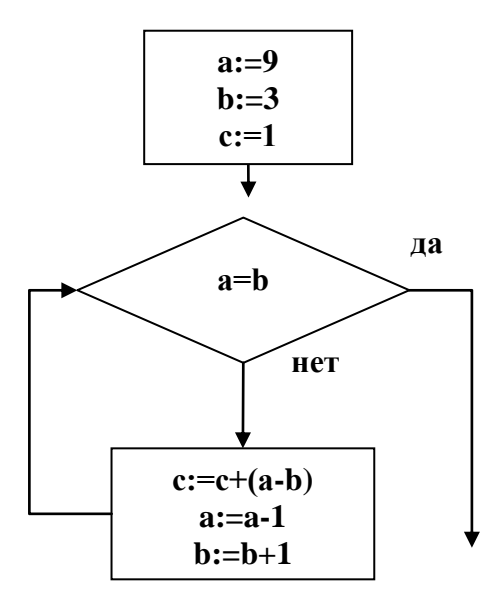

Примечание: знаком: = обозначена операция присваивания. В ответе укажите одно число - значение переменной **b**.

10 На рисунке – схема дорог, связывающих города А, Б, В, Г, Д, Е, Ж, И, К. По каждой дороге можно двигаться только в одном направлении, указанном стрелкой.

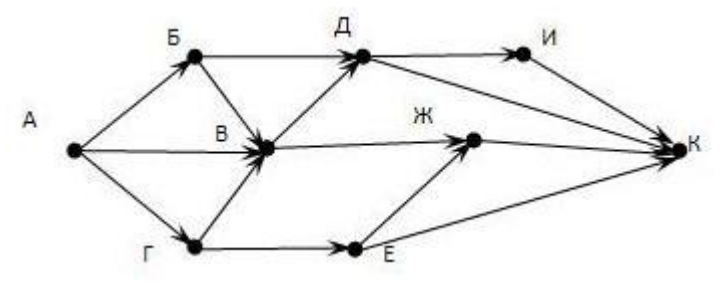

Сколько существует различных путей из города А в город К?

 $\vert 11 \vert$ У исполнителя Счетчик две команды, которым присвоены номера:

#### $\mathbf{1}$ . **ВЫЧТИ ТРИ**

#### $2.$ умножь на два

Первая команда уменьшает число на экране на 3, вторая - удваивает его.

Запишите порядок команд в алгоритме получения из числа 15 числа 42, содержащем не более 5 команд. (Например, получить из числа 11 число 17 можно по алгоритму:

# Вычти 3.

Вычти 3.

# Умножь на 2.

Умножь на 2.

# Вычти 3.

Ответом задачи будет порядок команд - 11221.)

Если таких алгоритмов больше одного, запишите любой из них.

Скорость передачи данных через ADSL-соединение равна 256000 бит/сек. Передача  $12<sup>1</sup>$ данных через это соединение составила 8 секунд. Определите размер файла в килобайтах. В ответе укажите одно число.

# **ОТВЕТЫ:**

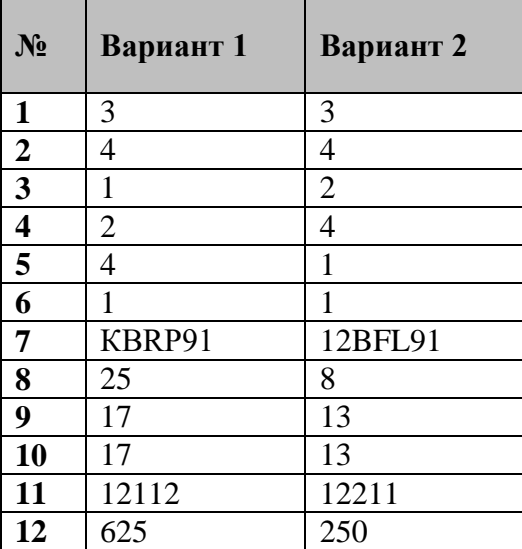

# **Учебно – методические средства обучения и контроля**

В состав **учебно-методического комплекта** по базовому курсу «Информатика» входят:

 учебник по базовому курсу Л.Л. Босова. «Информатика» Базовый курс. 9 класс», – Москва, БИНОМ: Лаборатория знаний, 2015 г.;

 рабочая тетрадь для 9 класса. Босова Л.Л. «Информатика» - Москва, БИНОМ: Лаборатория знаний, 2015 г;

 Набор цифровых образовательных ресурсов для 9 класса: <http://metodist.lbz.ru/authors/informatika/3/ppt8kl.php>

# **Список литературы**

- 1. Босова Л.Л., Босова А.Ю. Информатика. 7–9 классы: методическое пособие. М.: БИНОМ. Лаборатория знаний, 2013.
- 2. Босова Л.Л., Босова А.Ю. Электронное приложение к учебнику «Информатика. 9 класс»
- 3. Босова Л.Л., Босова А.Ю. [Информатика и ИКТ. Учебная программа и поурочное планирование](http://www.lbz.ru/books/276/7362/) [для 7–9 классов](http://www.lbz.ru/books/276/7362/)
	- БИНОМ. Лаборатория знаний
- 4. [Босова Л. Л.](http://www.lbz.ru/authors/193/1768/) / [Босова А. Ю.](http://www.lbz.ru/authors/193/1769/) / [Коломенская Ю. Г.](http://www.lbz.ru/authors/220/1771/) [Занимательные задачи по информатике](http://www.lbz.ru/books/376/4723/) БИНОМ. Лаборатория знаний
- 5. И. Г. Семакин, Л. А. Залогова, С. В. Русаков, Л. В. Шестакова «Информатика» Базовый курс 7-9 классы БИНОМ. Лаборатория знаний 2004 год
- 6. И.Г. Семакин, А.П.Шестаков «Основы программирования» 2-е издание, стереотипное Москва ACADEMIA 2003
- 7. Ю.Шафрин «Информационные технологии» Москва. Лаборатория Базовых Знаний 1999г
- 8. Д.М.Златопольский «Я иду на урок информатики» Задачи по программированию 7 11 классы Москва «Первое сентября» 2001
- 9. Шелепаева А. Х. Поурочные разработки по информатике. Универсальное пособие 8-9 классы. М.: ВАКО, 2005.

# **Электронные учебные пособия**

- 1. [http://metod-kopilka.ru.](http://metod-kopilka.ru/)
- 2. [http://school-collection.edu.ru/catalog/.](http://school-collection.edu.ru/catalog/)
- 3. [http://uchitel.moy.su/,](http://uchitel.moy.su/)
- 4. [http://www.openclass.ru/,](http://www.openclass.ru/)
- 5. [http://it-n.ru/,](http://it-n.ru/) [http://pedsovet.su/,](http://it-n.ru/)
- 6. [http://www.uchportal.ru/,](http://www.uchportal.ru/)
- 7. [http://zavuch.info/,](http://zavuch.info/)
- 8. [http://window.edu.ru/,](http://window.edu.ru/)
- 9. [http://festival.1september.ru/,](http://festival.1september.ru/)
- 10. [http://klyaksa.net и](http://klyaksa.net/) др.